#### ORACLE

## The long-requested Data Guard Fea is *planned to be* there in 21c

Data Guard per Pluggable Database (DGPDB)

#### **Francisco Munoz Alvarez**

Distinguished Product Manager Oracle Database High Availability (HA), Scalability and Maximum Availability Architecture (MAA) Team

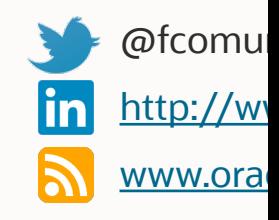

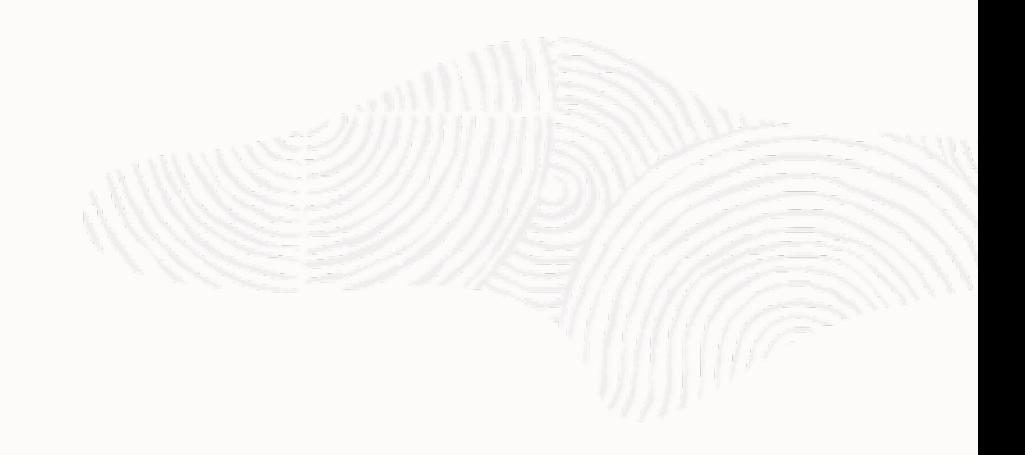

#### ORACLE

# Agenda

- Discovering Data Guard
- Non-CDB to CDB to PDB
- DGPDB Architecture
- Future Direction?
- Conclusion

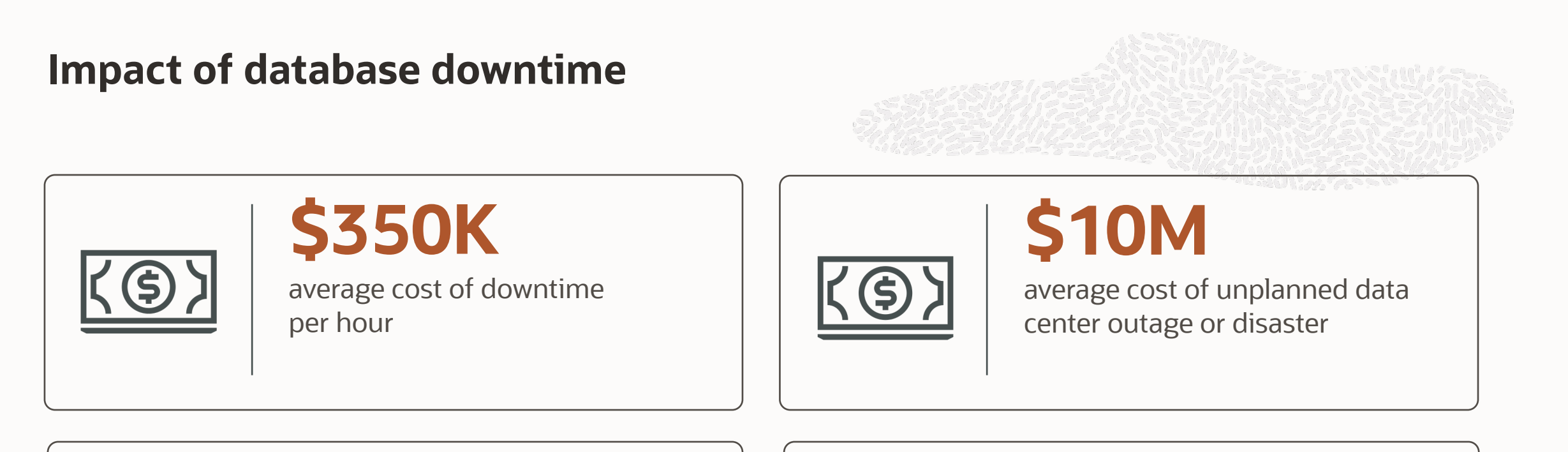

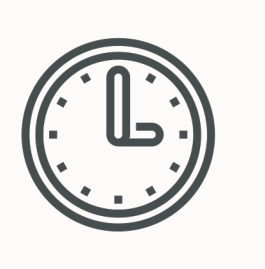

## **87 hours**

average amount of downtime per year

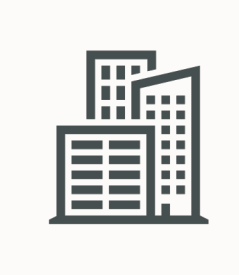

## **91%**

percentage of companies that have experienced an unplanned data center outage in the last 24 months

### **Oracle Maximum Availability Architecture (MAA)**

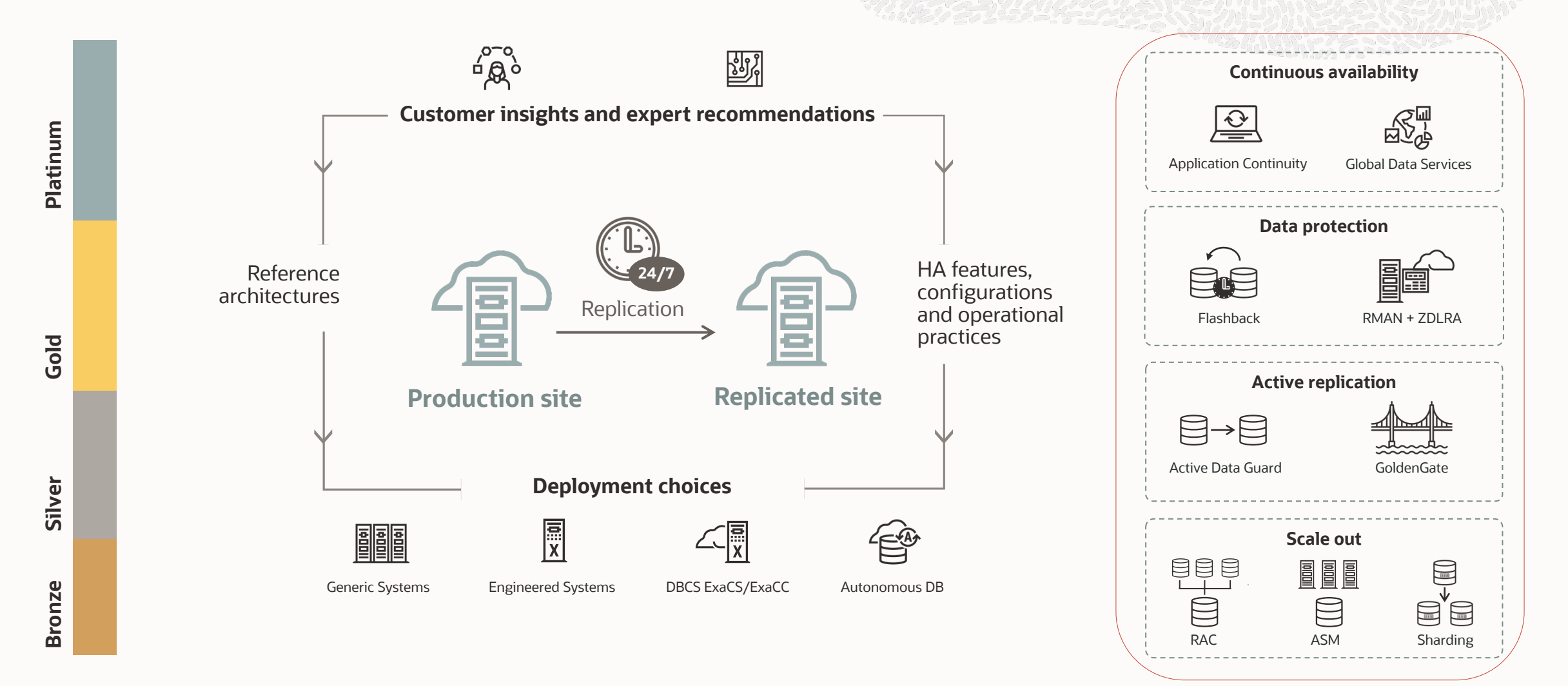

#### **Challenges of deploying highly available systems**

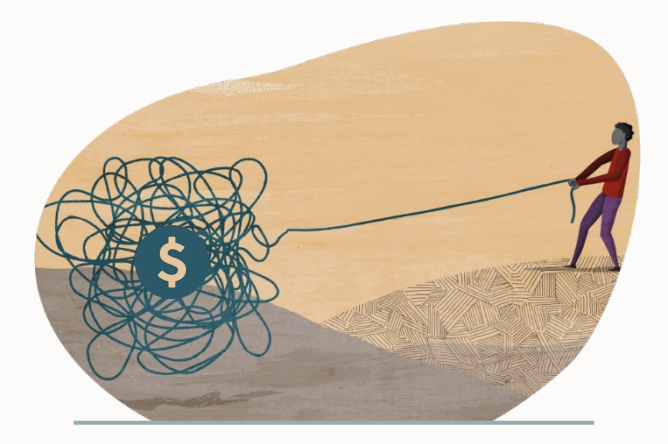

**Cost and complexity <b>Lack of skills Risk of failure** 

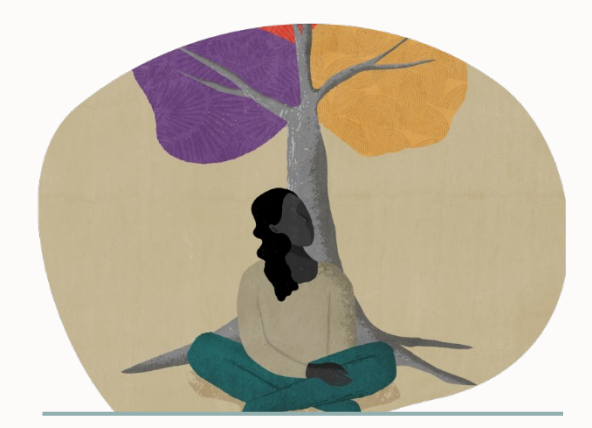

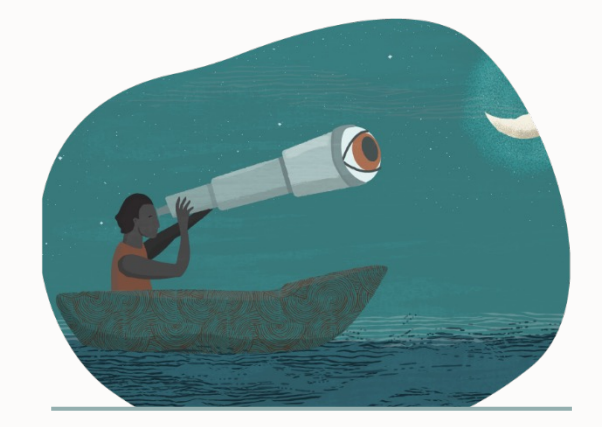

### **Data Guard**

Capabilities Included with Oracle Database Enterprise Edition (EE)

#### Data Protection **All Availability** Performance and ROI

Zero or sub-second data loss protection

Strong isolation using continuous Oracle validation

Lost-write detection

Universal support – all data types and applications

Comprehensive monitoring with Enterprise Manager

Automatic database failover

Automatic client failover

Standby-first patch apply

Database rolling maintenance

Select platform migrations

Extreme throughput - supports all workloads

Dual-purpose standby for development and test

Integrated management

#### **Oracle Data Guard (DG)**

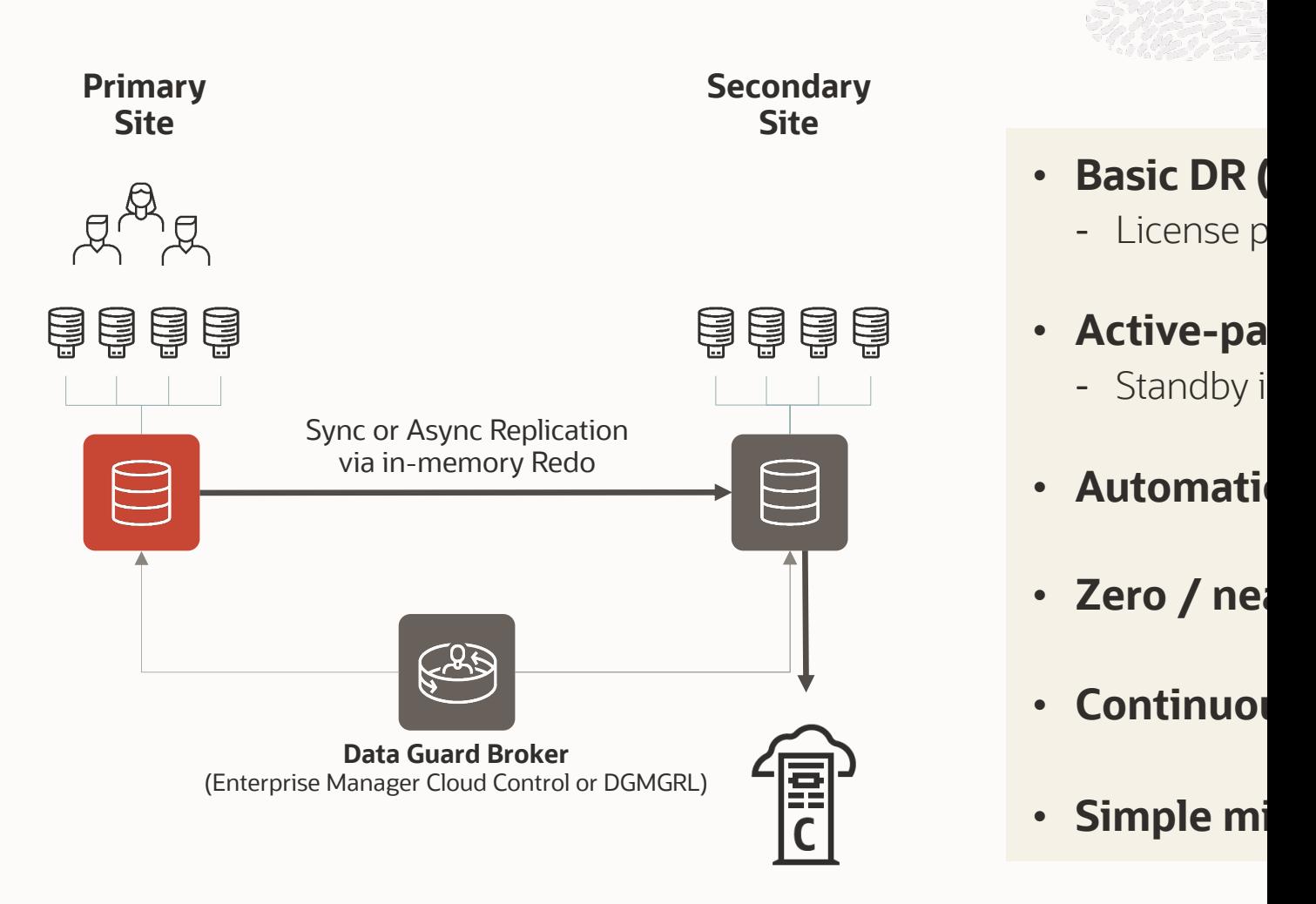

https://www.oracle.com/database/technologies/high-availability/datagua

#### **Oracle** *Active* **Data Guard (ADG)**

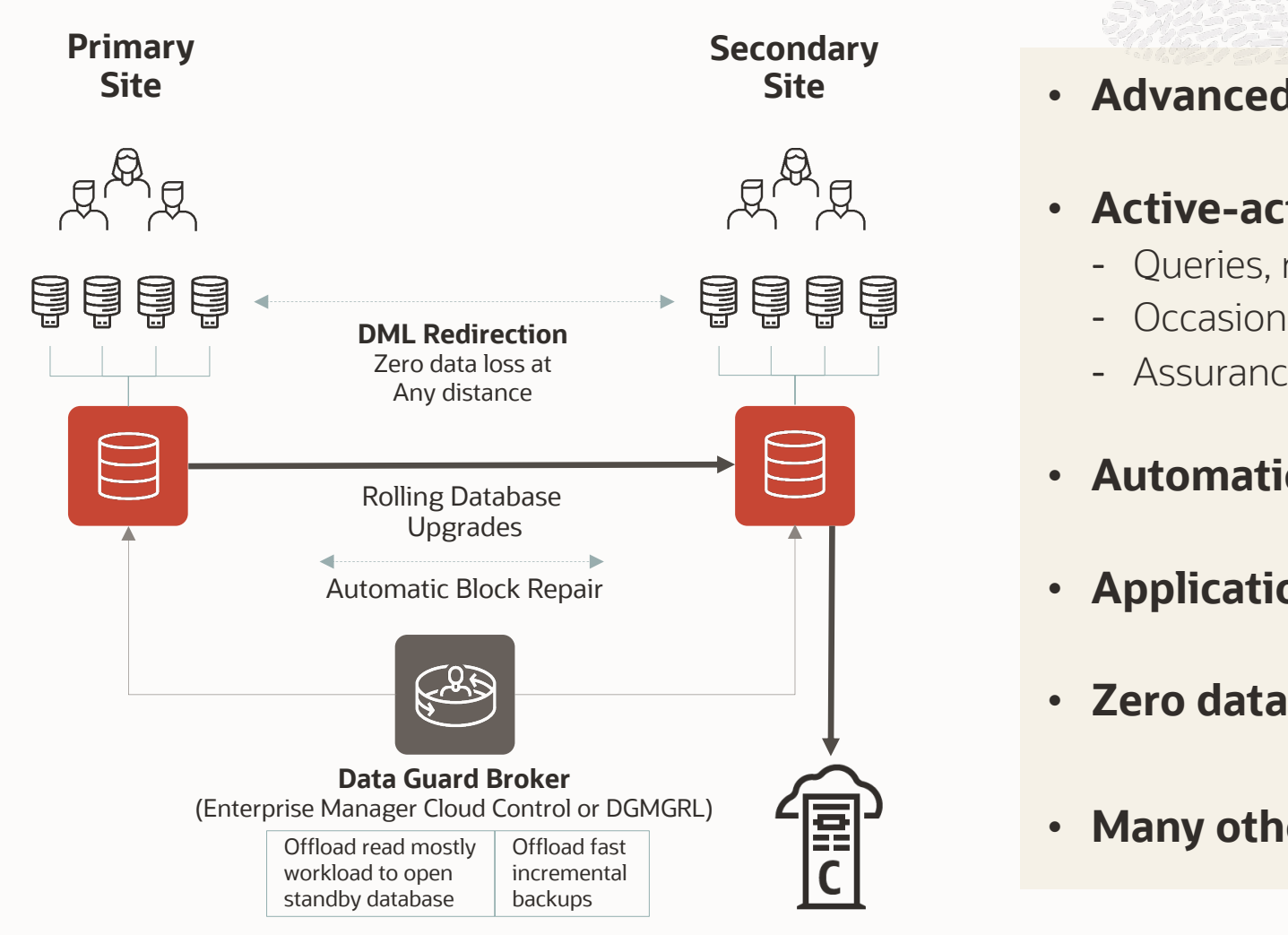

https://www.oracle.com/database/technologies/high-availability/datagua

### **Oracle** *Active* **Data Guard**

Actively protecting data towards the future *both* on-premises and in the cloud

- *Active Data Guard Real-Time Cascade*
- Fast Sync
- Broker for Cascaded Standby Databases
- Resumable Switchover Operations
- *Rolling Upgrade Using Active Data Guard*
- Single Command Role Transitions
- Data Guard Broker PDB Migration or Failover
- *Multi-Instance Redo Apply*
- *Zero Data Loss at any distance – Far Sync*
- *Protection During Database Rolling Upgrade*
- Password Files Synchronization
- *Oracle Database In-Memory on Oracle Active Data Guard*
- Preserving Application Connections During Role Changes
- *Support for ZDLRA*
- **12c** *11.2*
- *Configurable Real-Time Query Apply Lag Limit*
- Integrated Support for Application Failover
- *SPA Support for Active Data Guard Environment*
- Support Up to 30 Standby Databases
- *Updates on ADG (DML Redirect)*
- Finer granularity Supplemental Logging
- Flashback Standby when Primary database is flashed back

**19c**

- *IMCS on Multi-Instance Redo apply*
- Observe only mode for FSFO

• *Automatic Correction of Non-logged Blocks at a Data Guard Standby* 

**18c**

• RMAN recover standby simplification

• *Transparent Application Continuity*

• Shadow Lost Write Protection

*Database*

- Propagate Restore Points from Primary to Standby site
- Simplified Database Parameter Management
- Dynamically Change FSFO target

- *Data Guard for Multitenant*
- *Standby Result Cache preservation*
- Fast Start Failover Configuration Validation & Call Outs
- Oracle Data Guard Broker Primary Database Single Command Preparation

**21c**

- Data Guard Broker Client-Side Standardized Directory Structure
- *Data Guard Broker Far Sync Instance Creation*
- Fast Start Failover Lag Allowance in Max Availability Mode

9 Copyright © 2022, Oracle and/or its affiliates

### **Storage Remote Mirroring Architecture**

Mirrors every write to every file including those that are corrupted or encrypted by ransomware

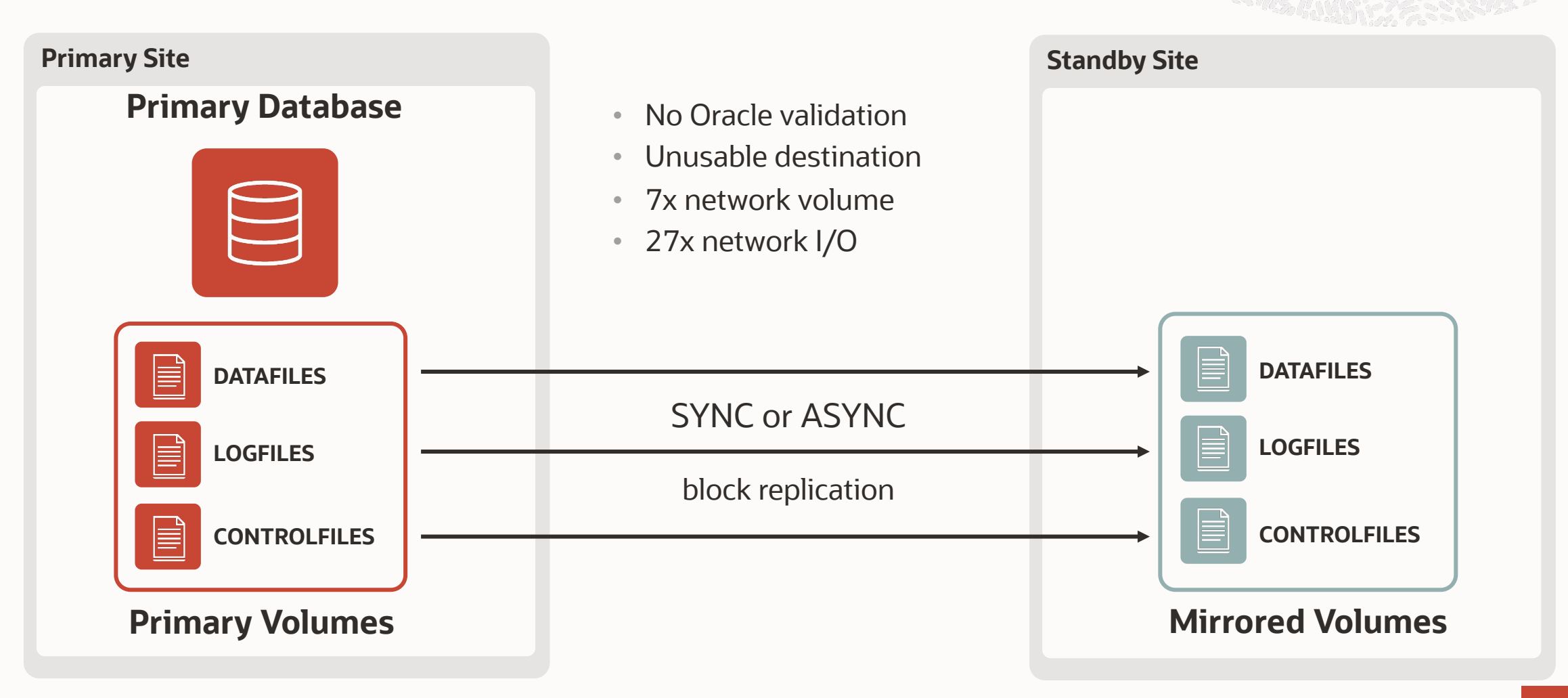

## **Data Guard Does What Storage Mirroring Can't**

Isolate Corruption, Protect Data, Maintain Availability

Storage Remote Mirroring… blocks are just bits on a disk

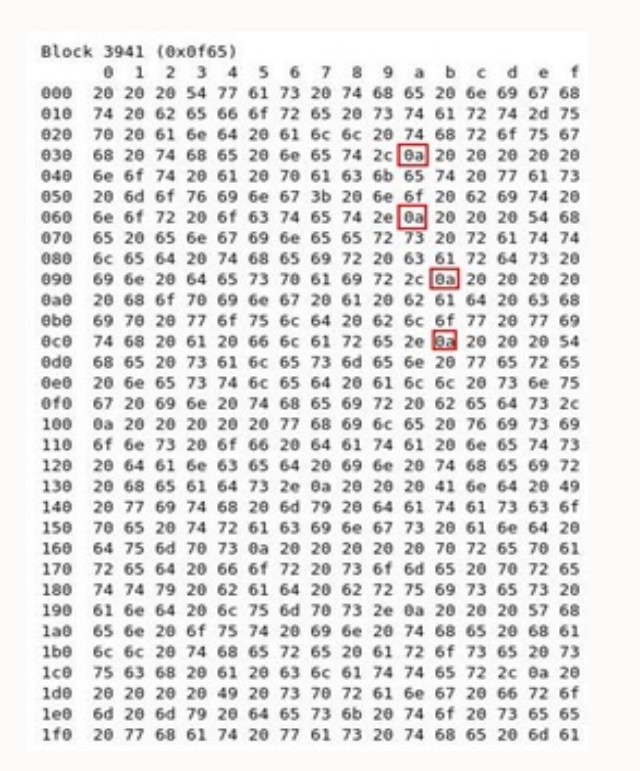

Data Guard uses physical and logical data consistency checks for end to end data integrity

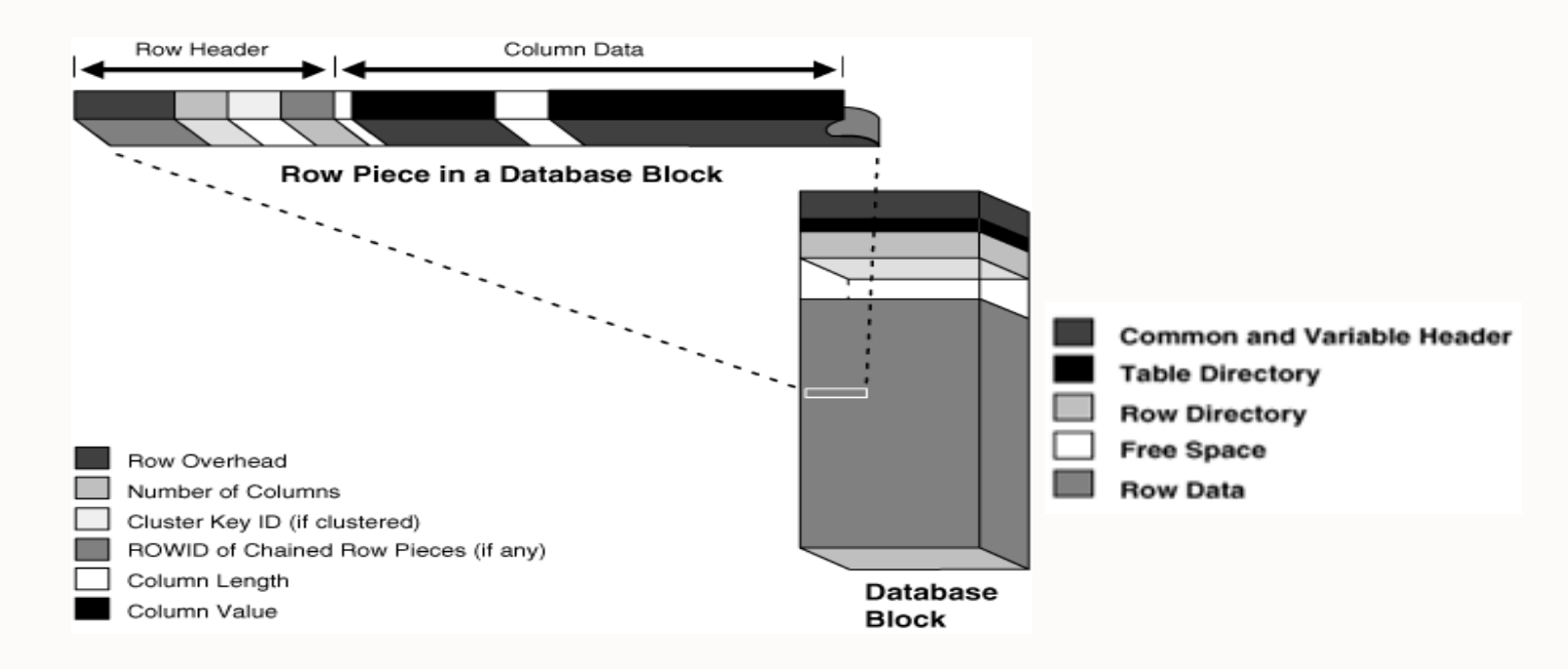

*See My Oracle Support Note 1302539.1 for details*

### **Data Guard is optimized for the database**

It efficiently maintains a physical copy of production and guarantees its integrity

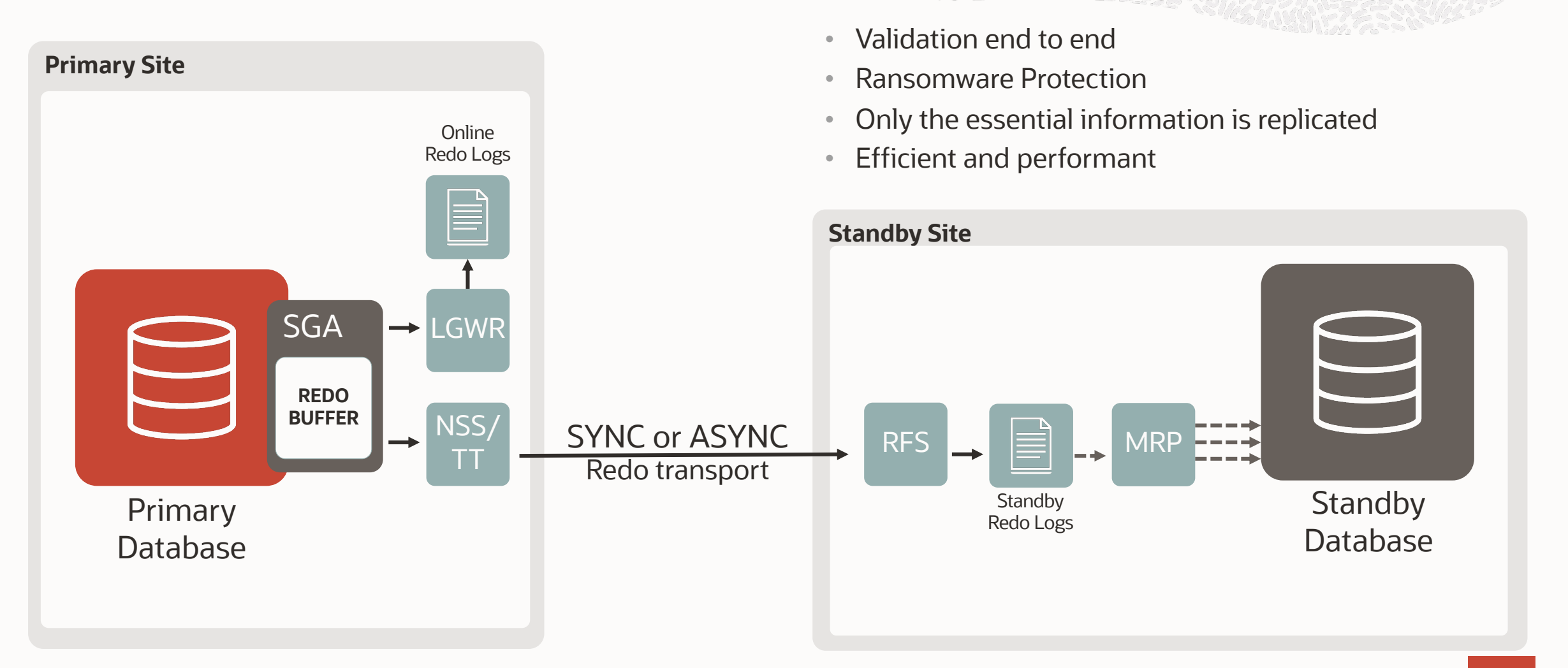

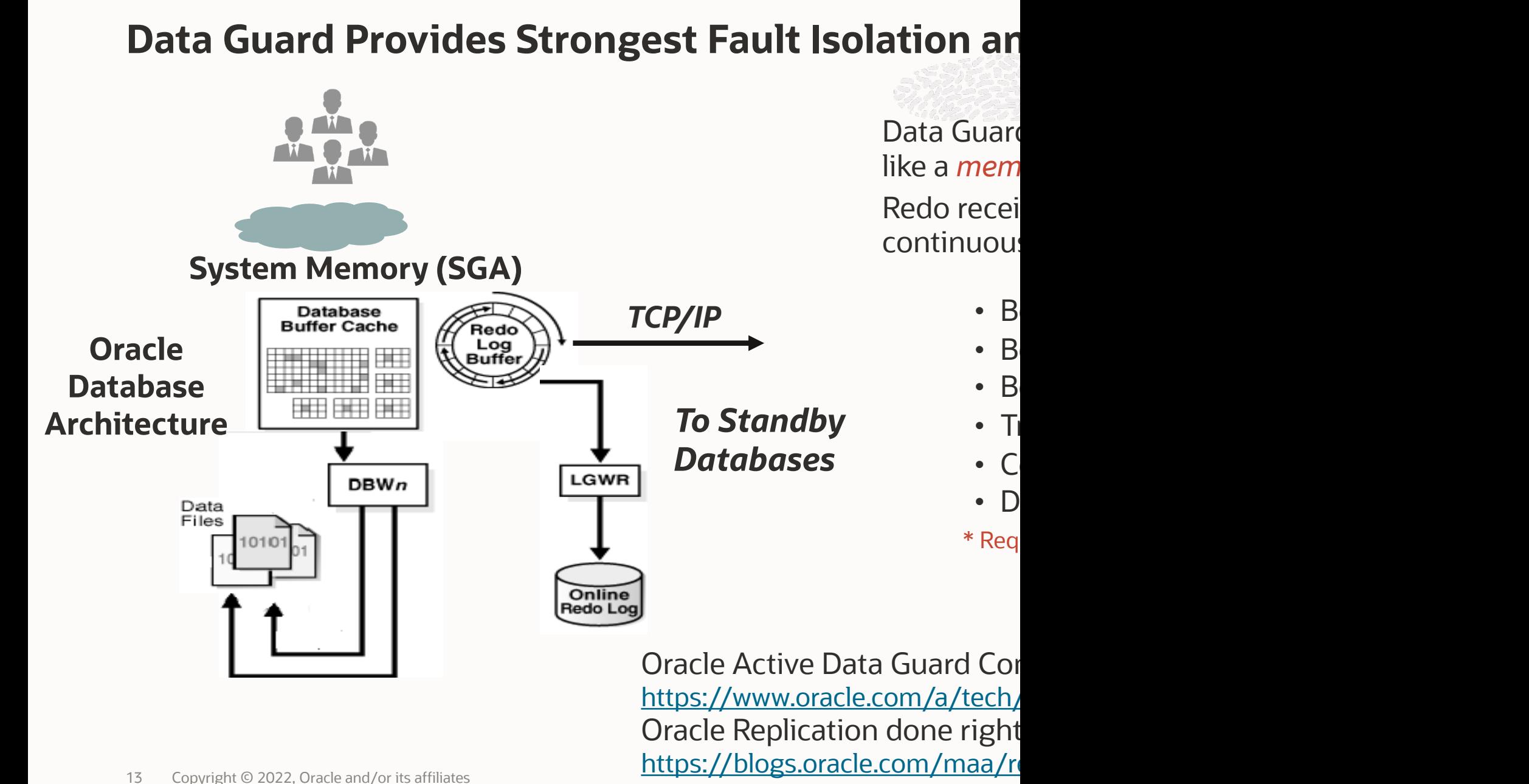

**Everything you will see is a "Technology Preview" and will** *eventually* 14 Copyright © 2022, Oracle and/or its affiliates **become GA in 21c**  $\overline{C}$ 

*"Today Oracle announced the general availability (GA) of Oracle Database 12c, the first database designed for the Cloud. Oracle Multitenant, new with Oracle Database 12c, is a key component of this – a new architecture for consolidating databases and simplifying operations in the Cloud."*

Ø Patrick Wheeler, **June 25th 2013**

**TITLE** 

#### **Non-CDB Data Guard Process Architecture**

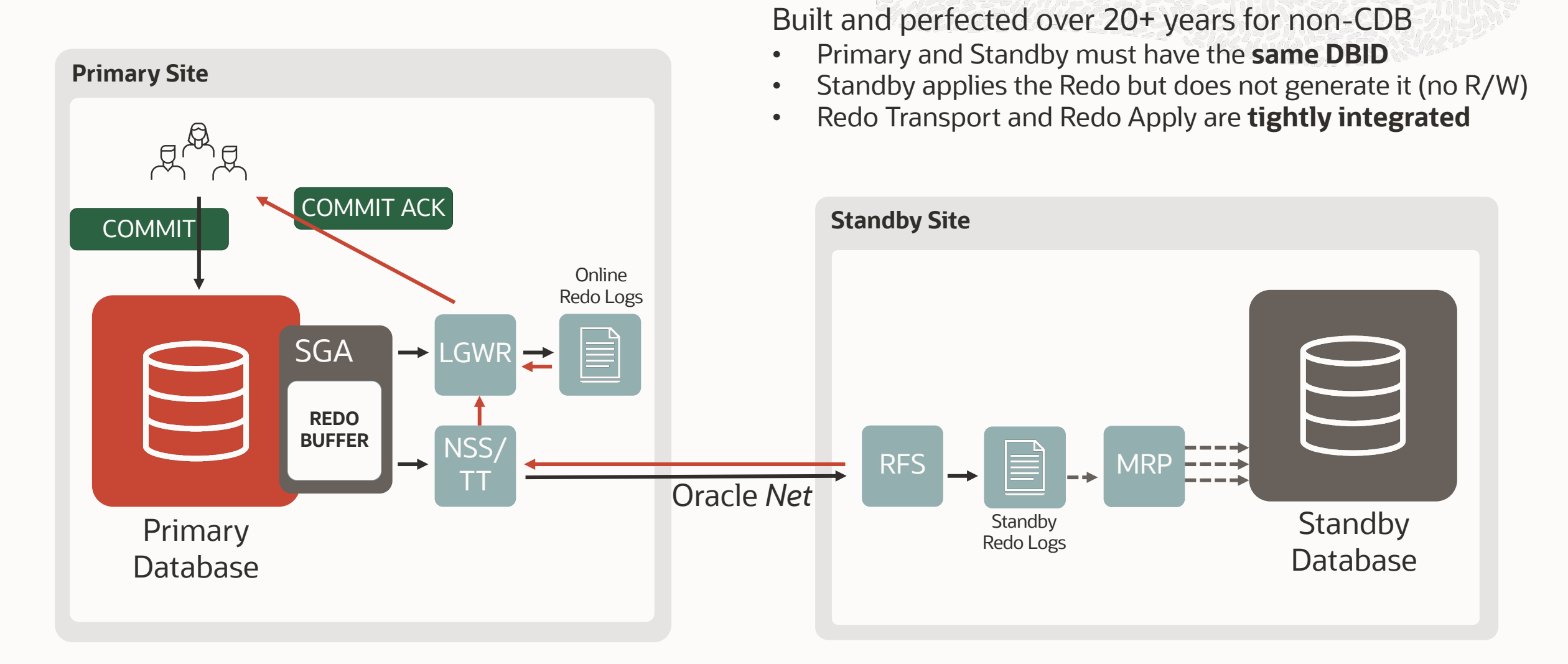

#### **Oracle Data Guard for Container Databases – 12.1.0.1**

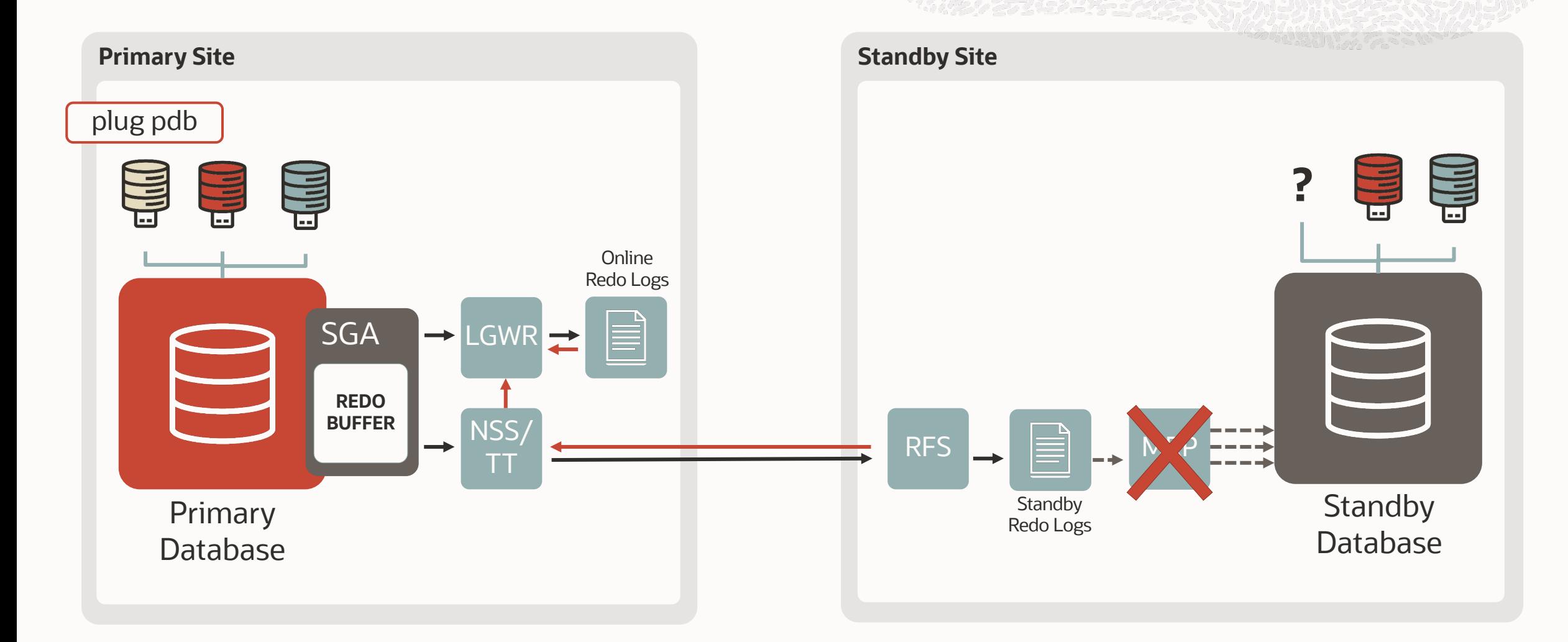

#### **Oracle Data Guard for Container Databases – 12.1.0.2**

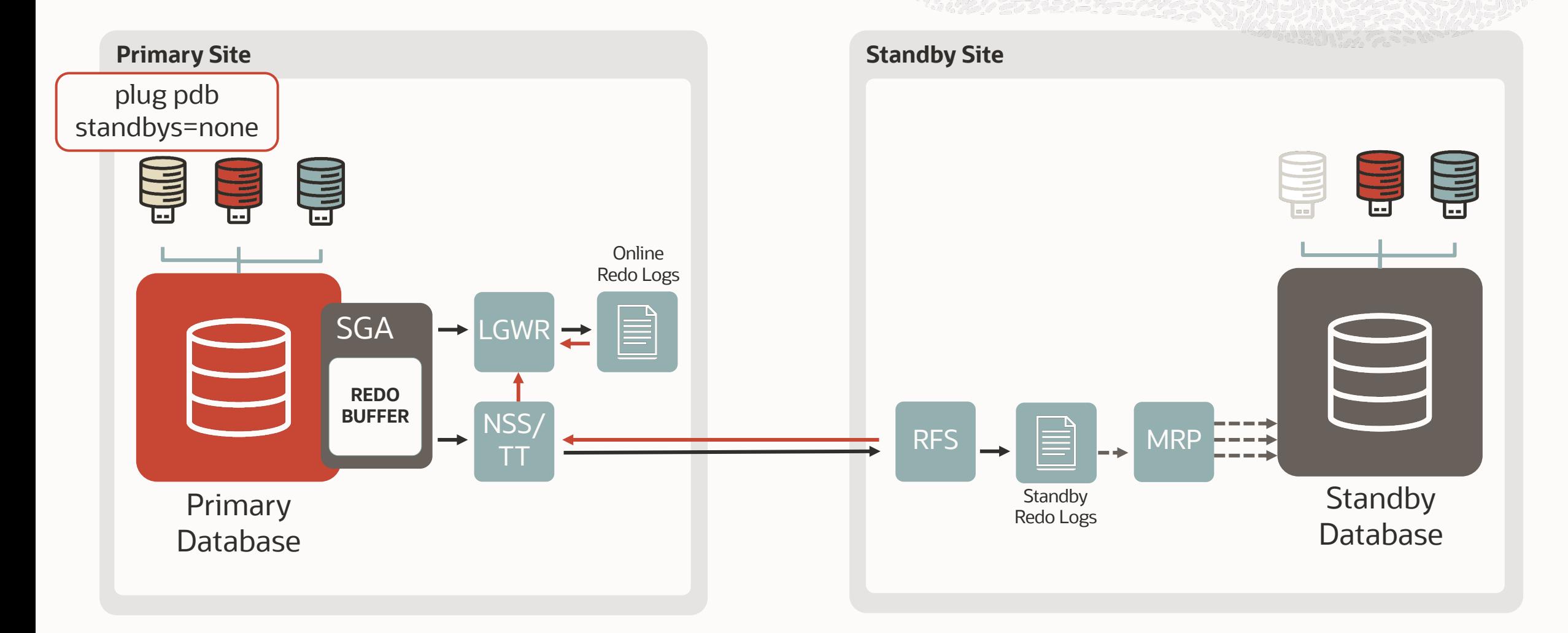

### **Oracle Data Guard for Container Databases – Consolidation**

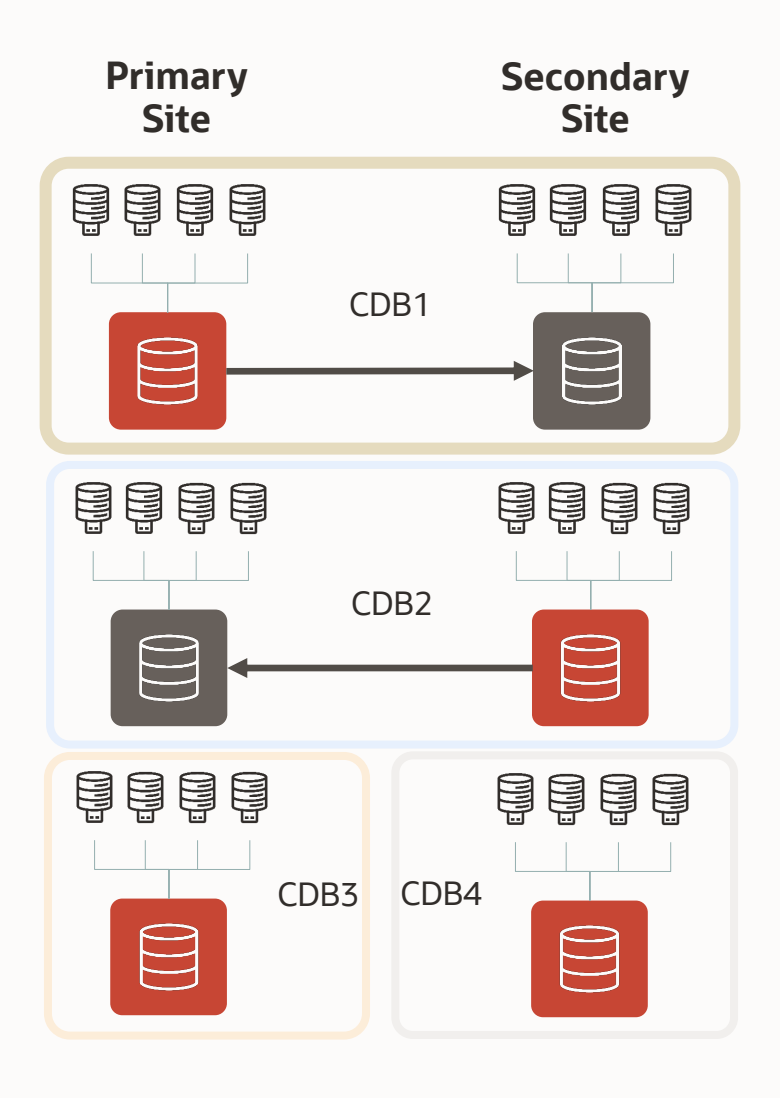

All PDBs in a CDB are either Primary or Standby

• Role transition at CDB level

Multiple CDBs required to accommodate role requirements

- For protected and unprotected PDBs
- For applications active on different sites

Best protection today for production workloads

• All Active Data Guard features are available for DG per CDB

#### **12cR1 – PDB "Cold" Clone**

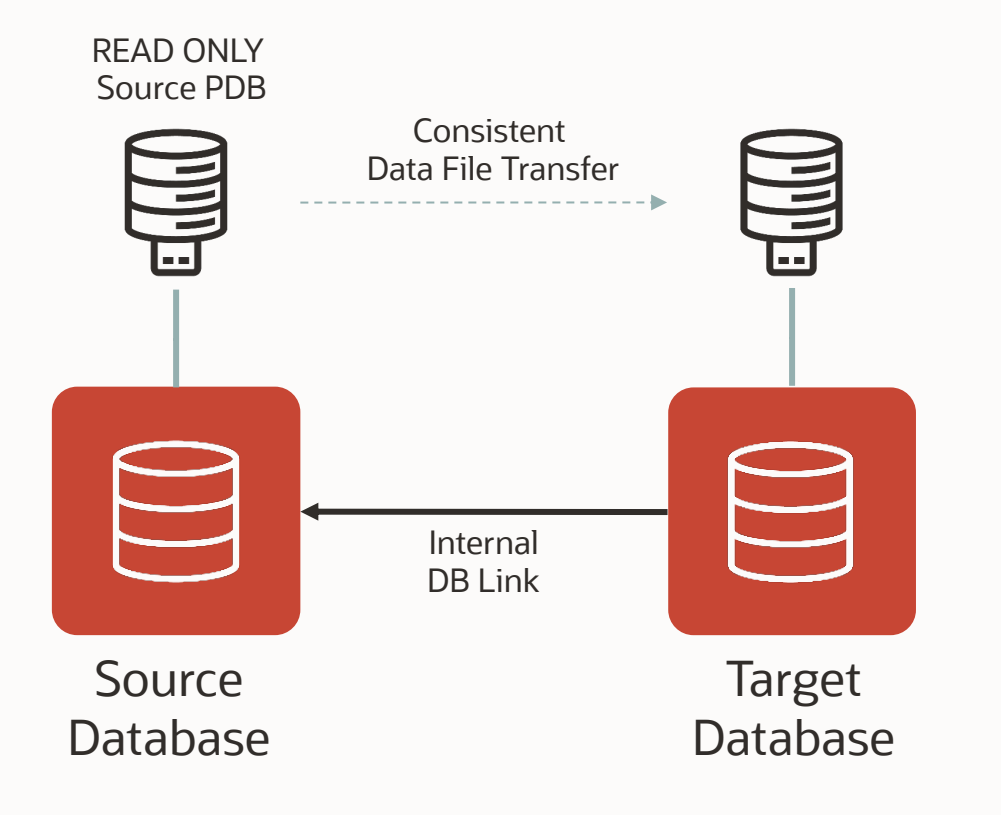

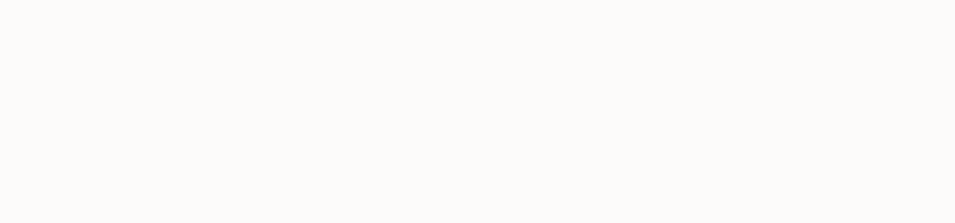

Two Primary databases: different DBID

- Recovery of **Foreign Redo** not possible in 12cR1
- Shared undo

#### PDB Cold Clone

- Source must be open Read Only for consistent data file transfer (No Redo Generated)
- Equivalent to a *plug database*

#### **12cR2 – PDB "Hot" Clone**

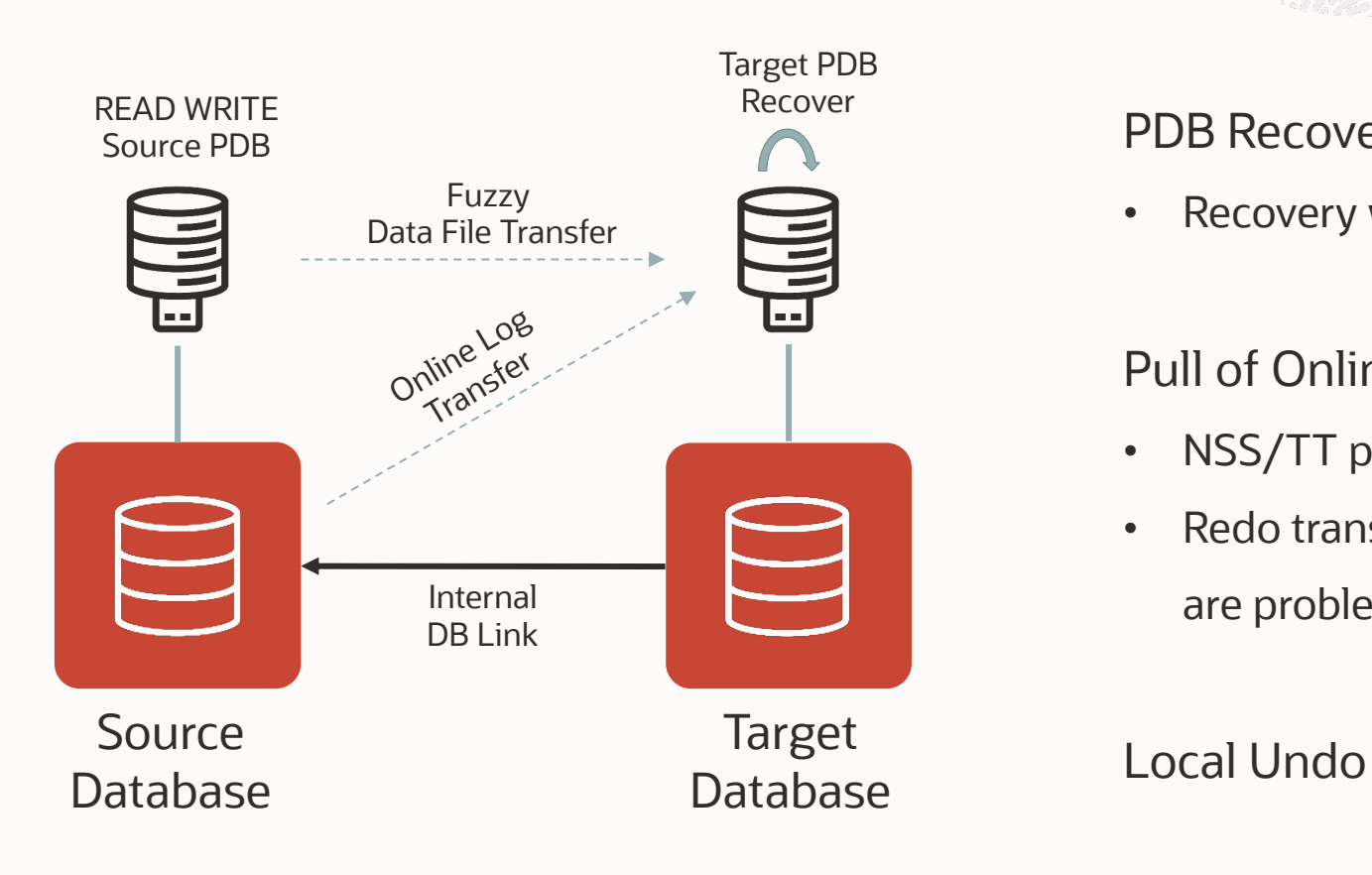

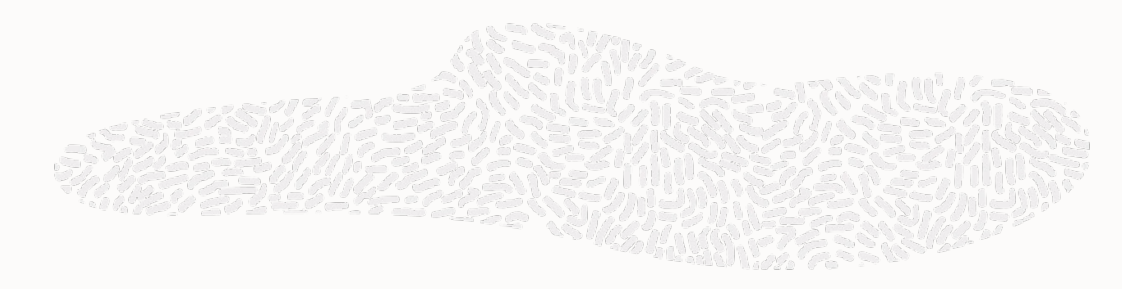

#### PDB Recovery with Foreign Redo

• Recovery with Foreign Redo introduced in 12cR2

#### Pull of Online Log

- NSS/TT processes not available for non-DG configurations
- Redo transfer is still a one-off operation, network outages are problematic

### **Current status of Data Guard per PDB (DGPDB)**

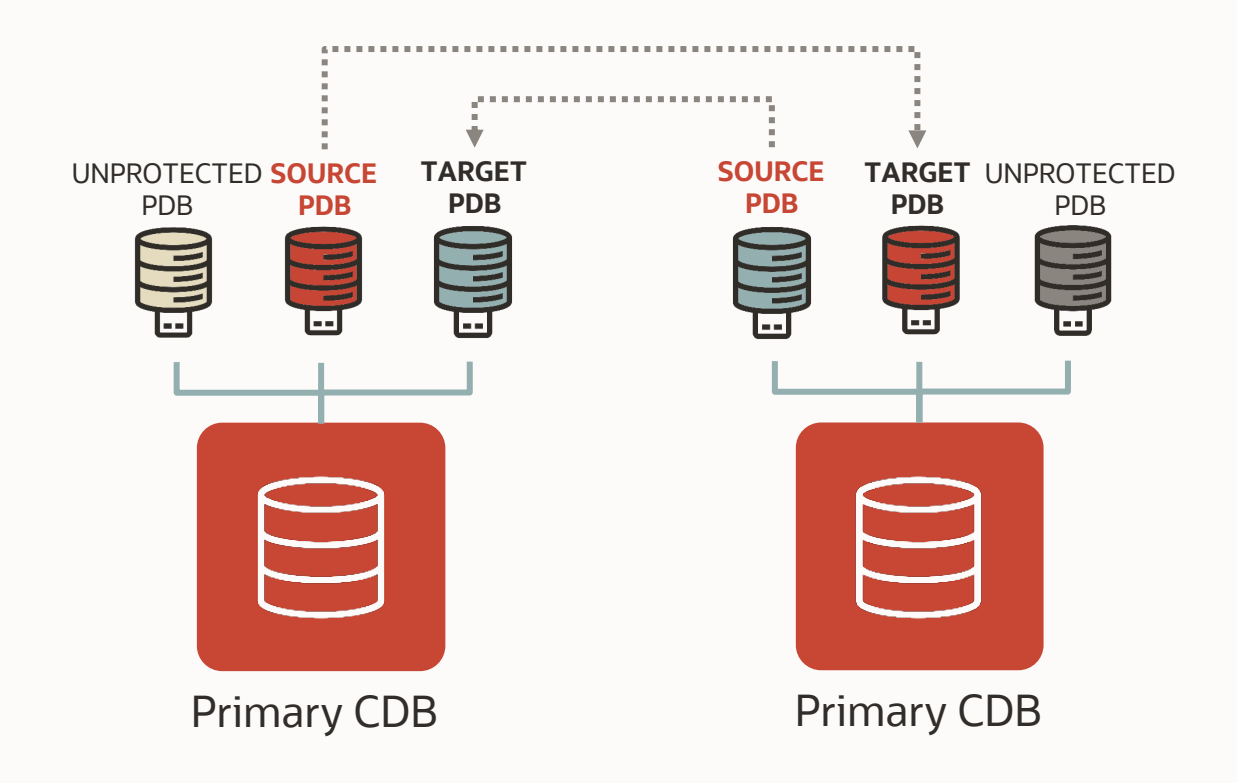

Two primary CDBs

• Both open Read Write, different DBID

Disaster Protection at PDB level

- Protection on PDB or CDB level using real-time Apply
- No need to fail over a full Container Database!
- Role transition on a single PDB with the broker
- Automatic gap fetching from the source

### **Current limitations in DGPDB**

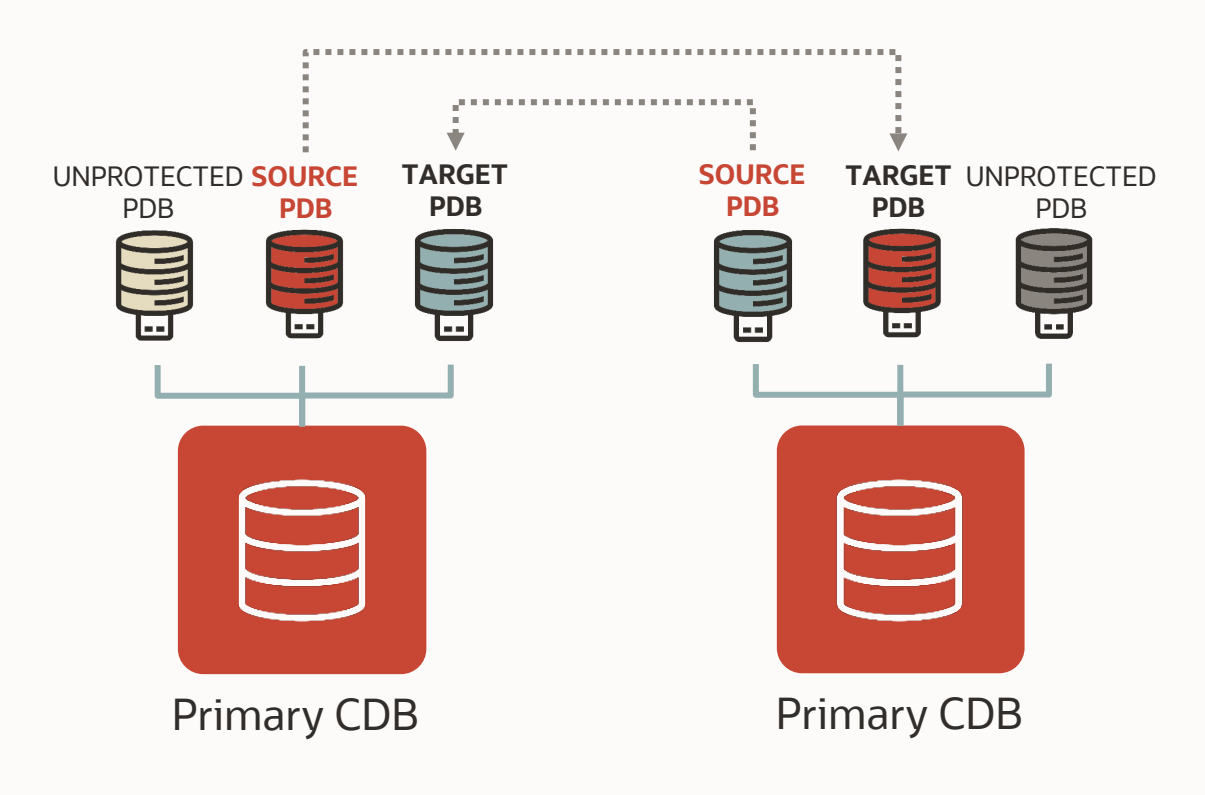

- **Only two CDBs in the configuration**
- Only one Target PDB per Source PDB
- **Missing RMAN integration** 
	- Backups on one site cannot be restored on the other site
- **No Real-time Query or DML redirect**
	- The target PDB must be mounted to apply the redo stream
- **No Fast-Start Failover**
	- Beware of split-brains when failing over manually
- Only Maximum Performance protection (**ASYNC**)
- Reinstate might require a full copy after a failover
- **Archivelog deletion must be done manually**
	- CONFIGURE ARCHIVELOG DELETION POLICY TO NONE;
- Tempfiles added on the Target PDB only after switchover
- No Parallel Recovery, **Flashback**, or Automatic Block Repair
- DG per PDB and DG per CDB are mutually exclusive

## **Data Guard for Multitenant PDB versus CDB Configuration**

Current limitations as "DGPDB" evolves to encompass more ADG features

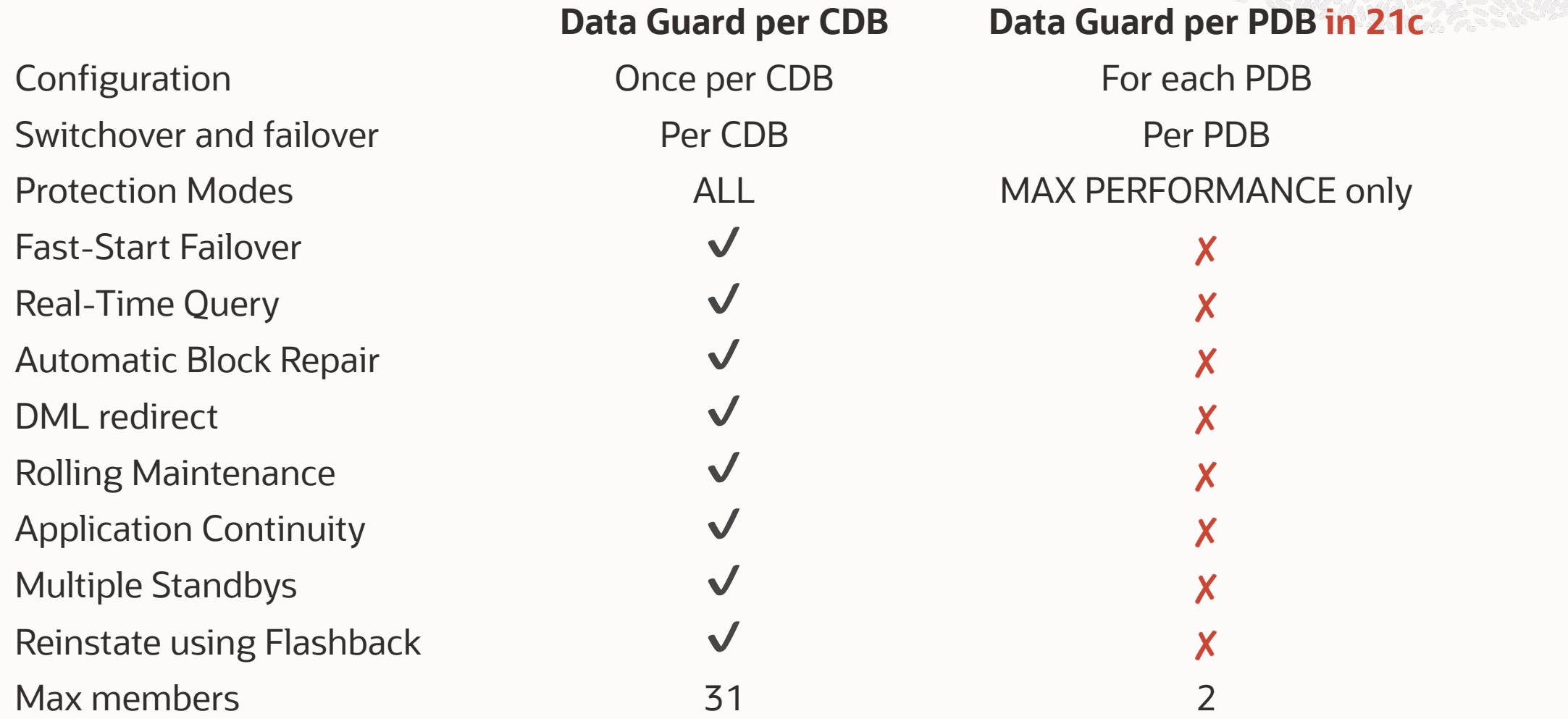

## DGPDB architecture

Current architecture planned for the GA release

#### **Two Primary CDBs**

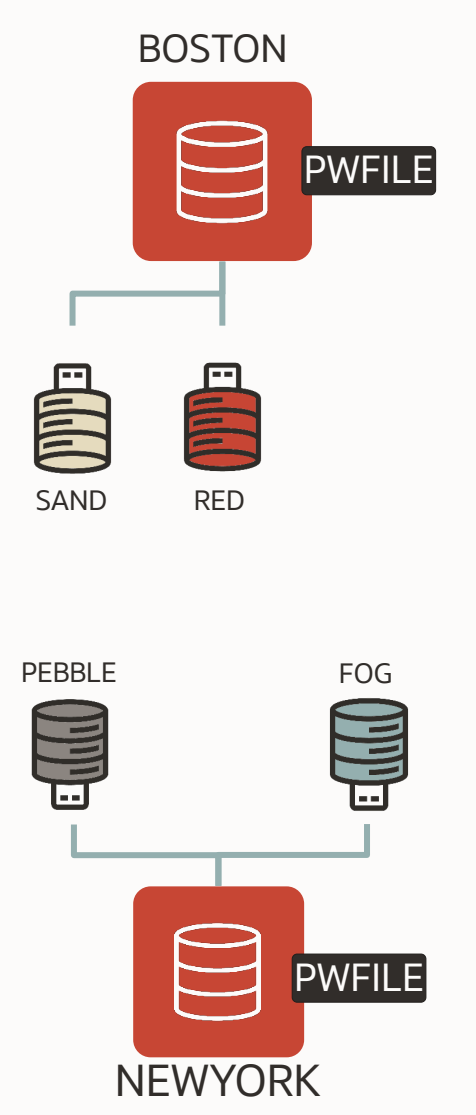

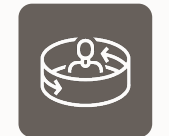

**Data Guard Broker**

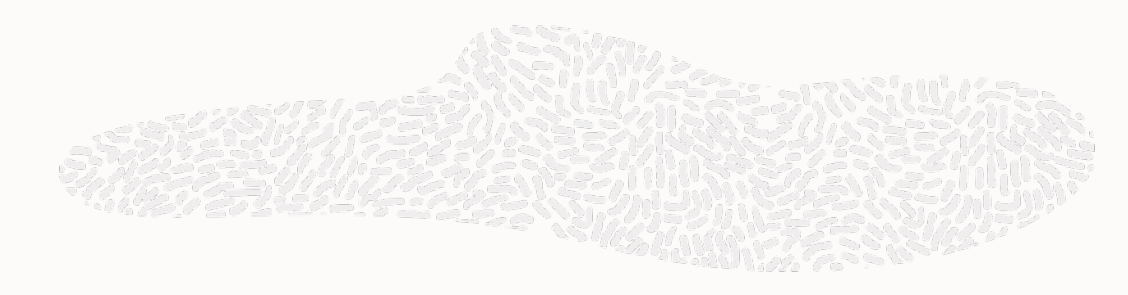

- Same preparation as *traditional* Primary CDBs
	- Initialization parameters
	- Force Logging (and optionally Flashback)
	- SQL\*Net Configuration (TNS and Listener)
	- Same Password File or Setup Wallet

#### **Two Data Guard Configurations**

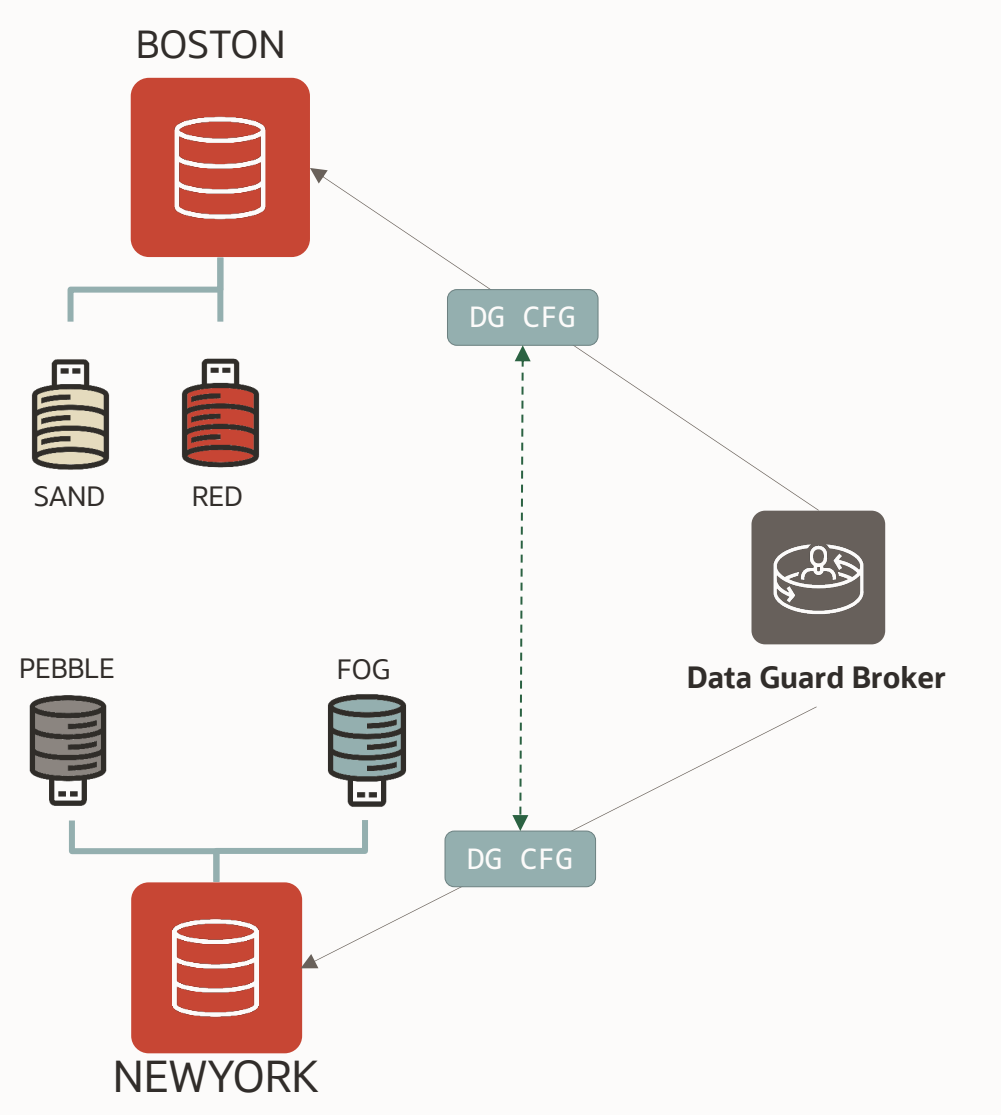

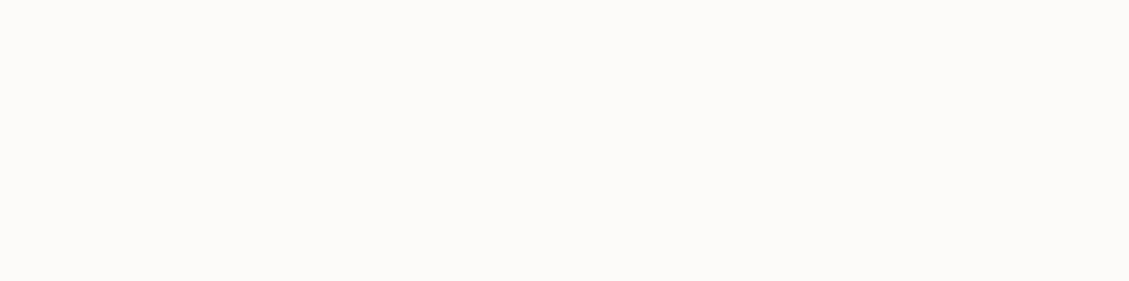

- Each configuration knows about the other
- Log shipping does not start without Target PDBs

#### **Add target Pluggable Databases to Data Guard**

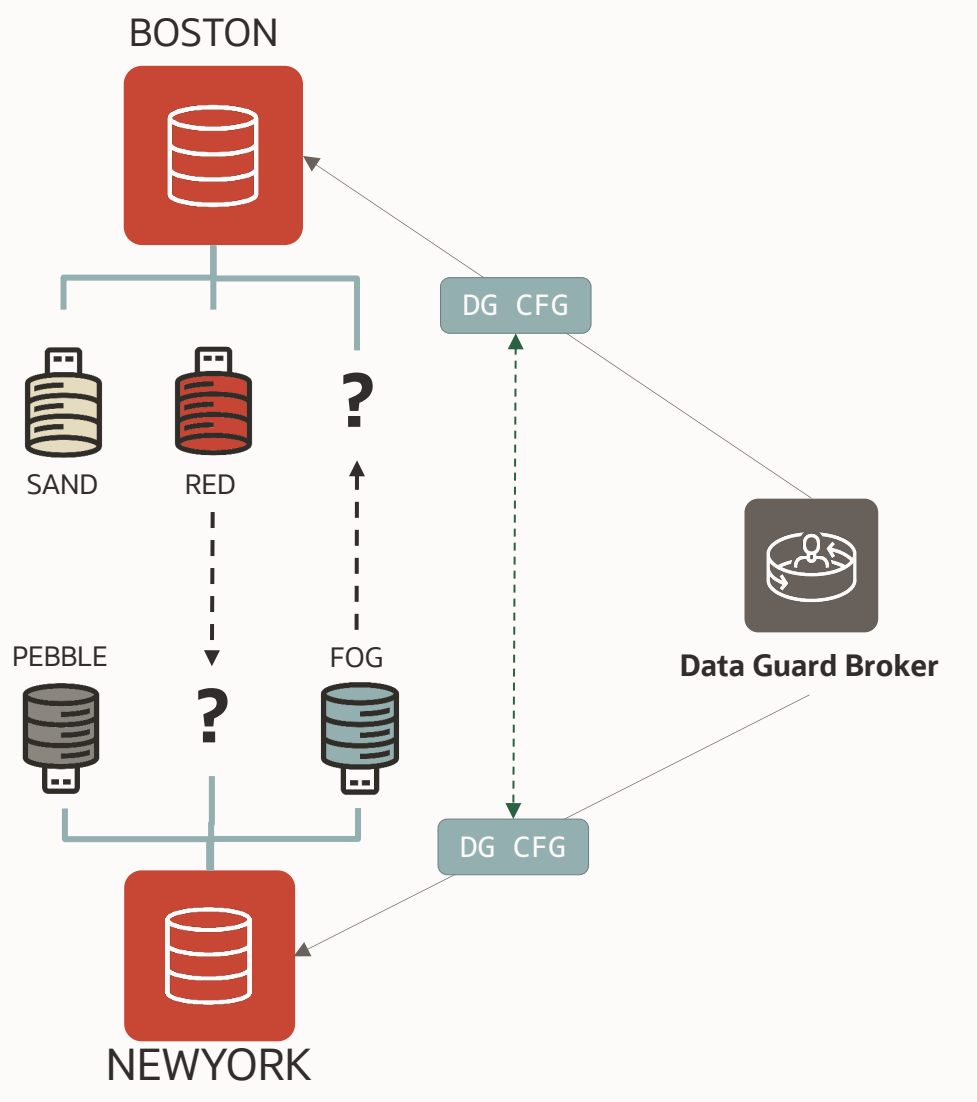

- The PDBs are added in a new "*STANDBY*" mode
	- Datafiles are *not* copied by as part of this command
- Each primary detects the remote Target PDB
	- The log shipping starts
	- The apply not yet: no datafiles to recover

#### **Add target Pluggable Databases to Data Guard**

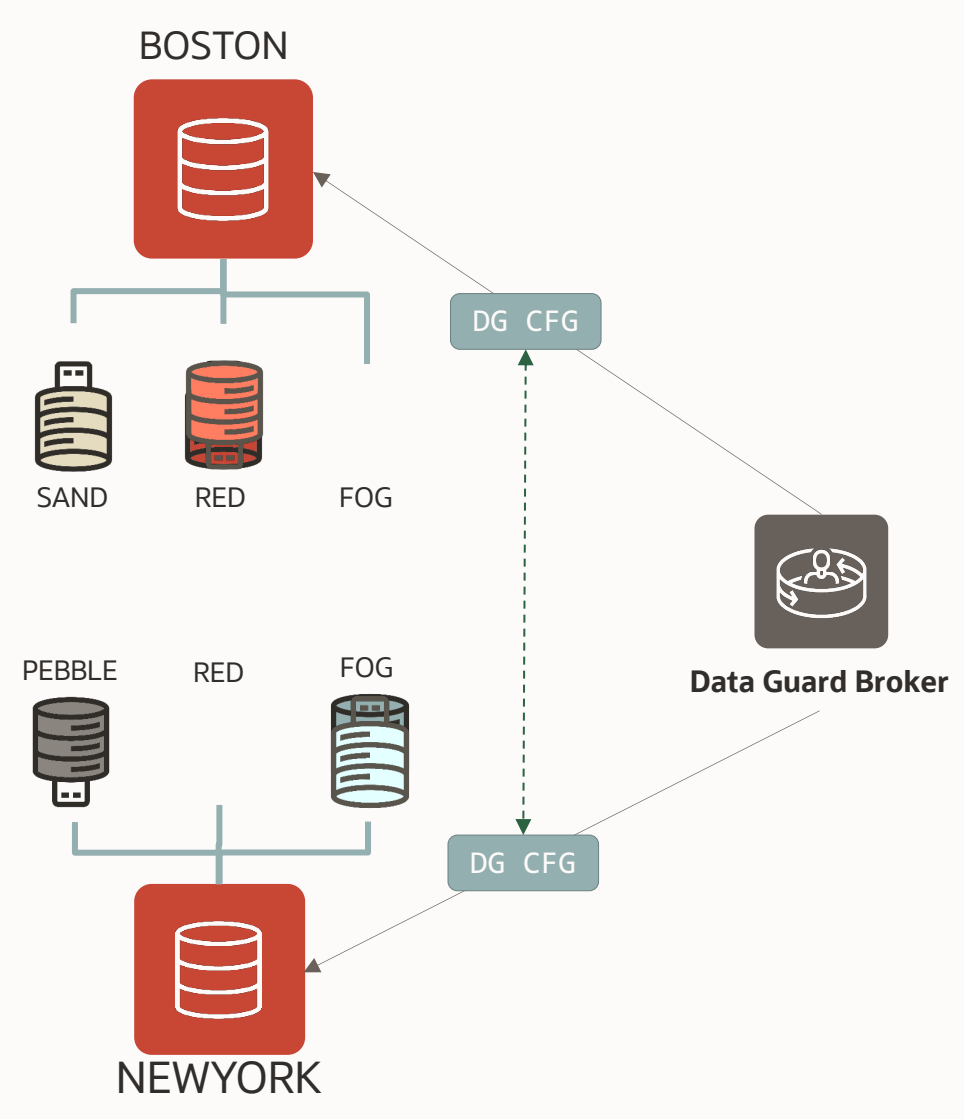

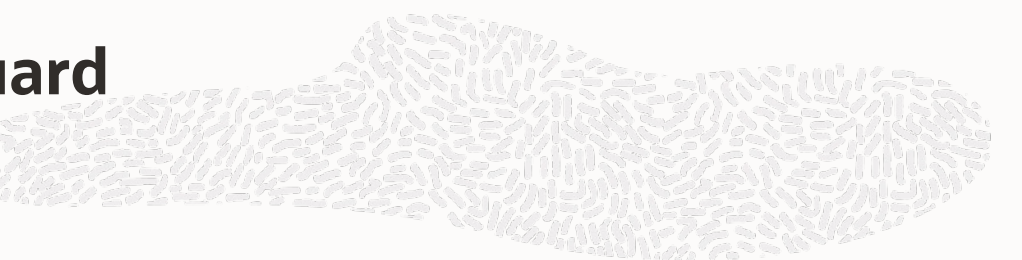

• PDB datafiles must be copied manually to the

target database

#### **Transport and Apply Architecture**

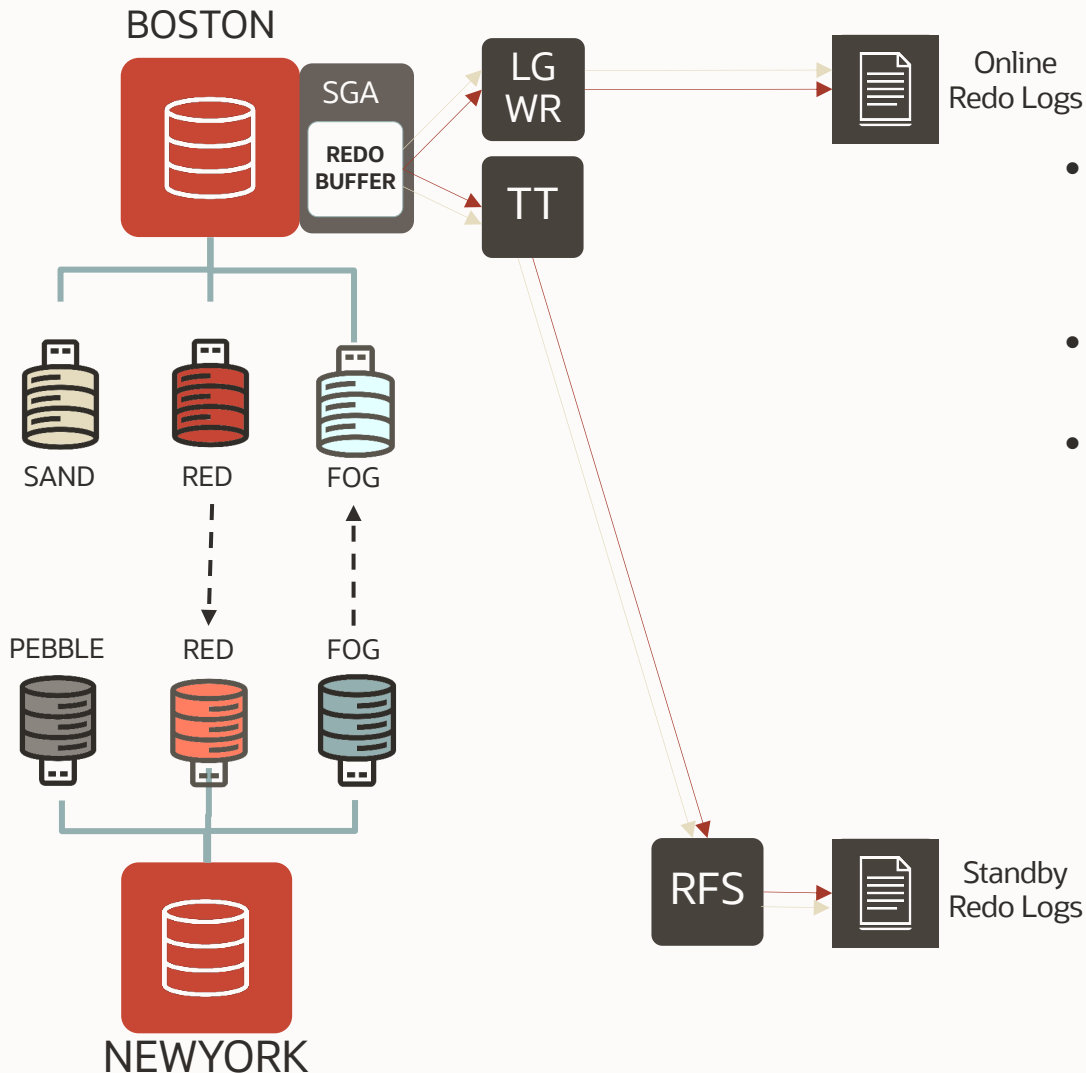

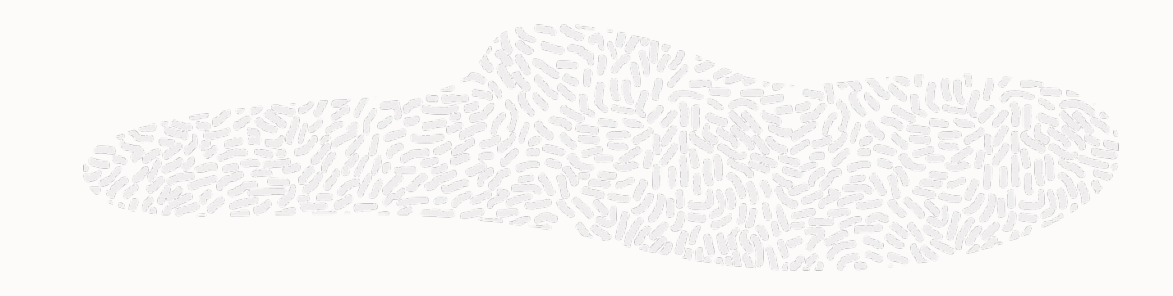

- The actual log shipping is done at CDB level
	- The stream has all the PDBS of the Source CDB
- Retries, gap fetch, monitoring have DG robustness
- Standby Redo Logs are required for Real-Time Apply
	- One set of SRLs for each source CDB (one today)
	- SRLs creation "at PDB level"

#### **Transport and Apply Architecture**

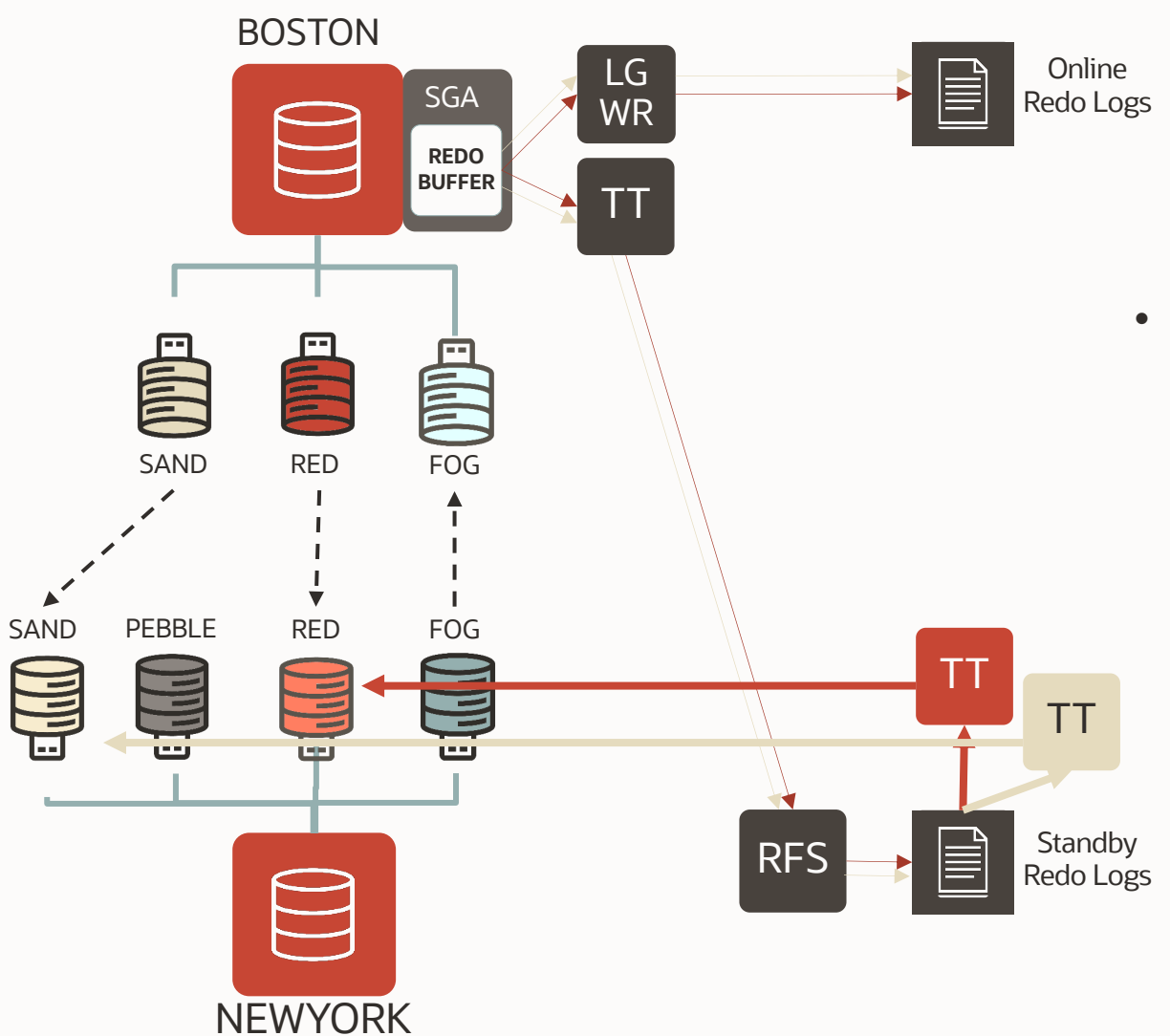

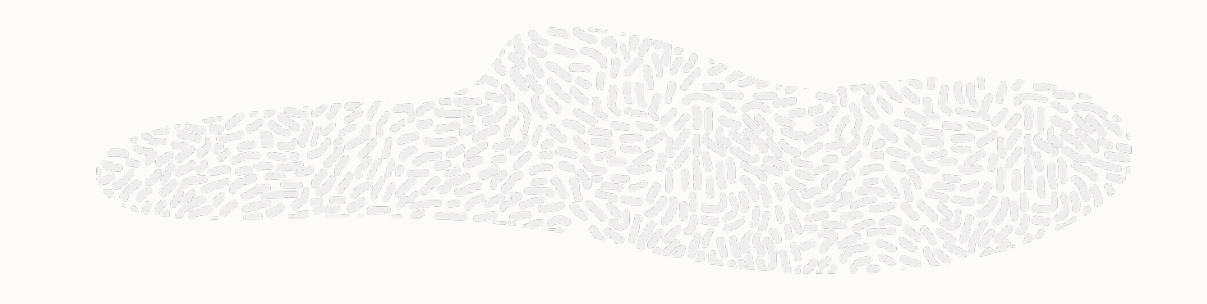

- One Apply Process per PDB
	- TTnn for PDB recovery instead of MRPn

#### **Transport and Apply Architecture**

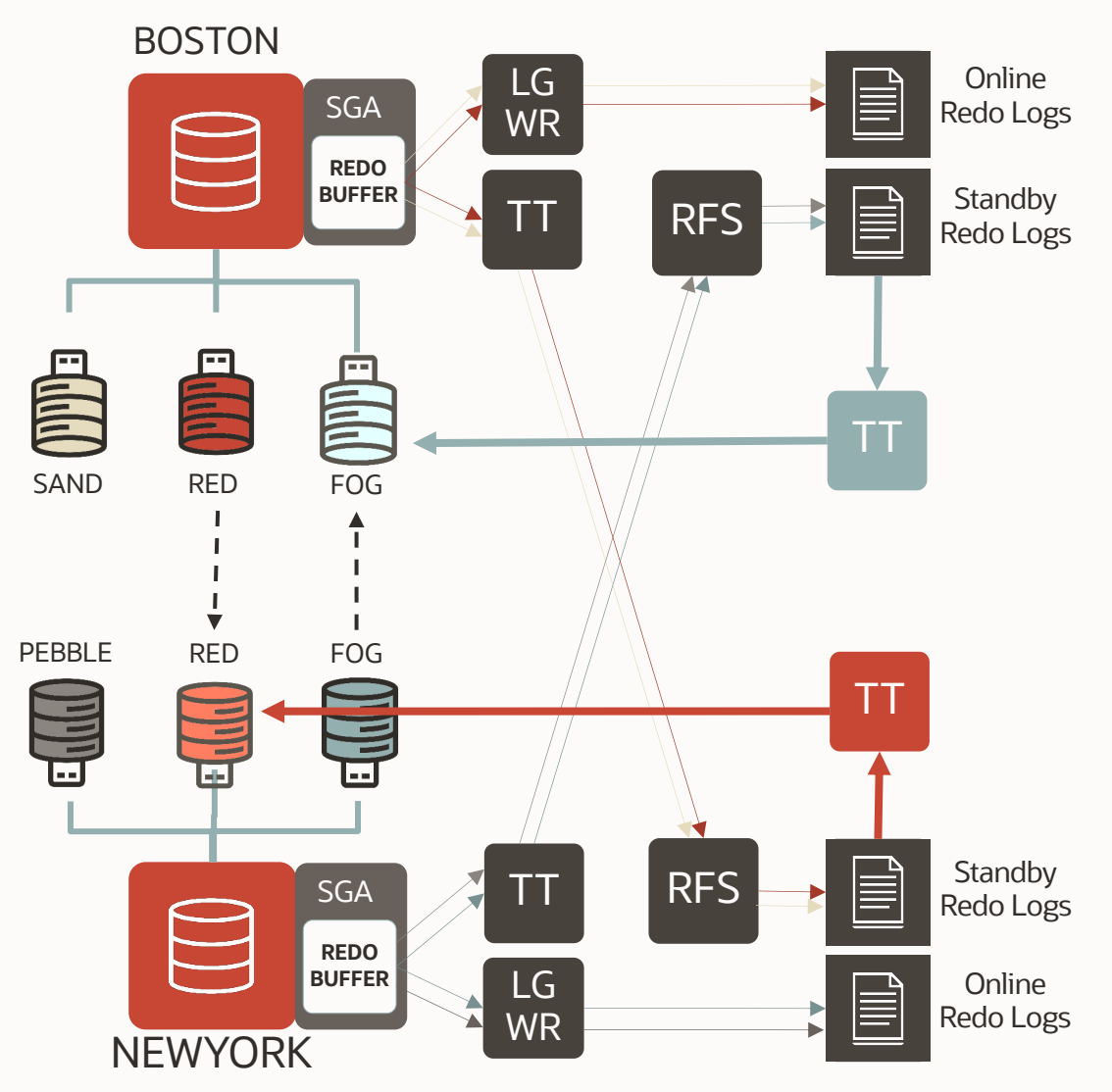

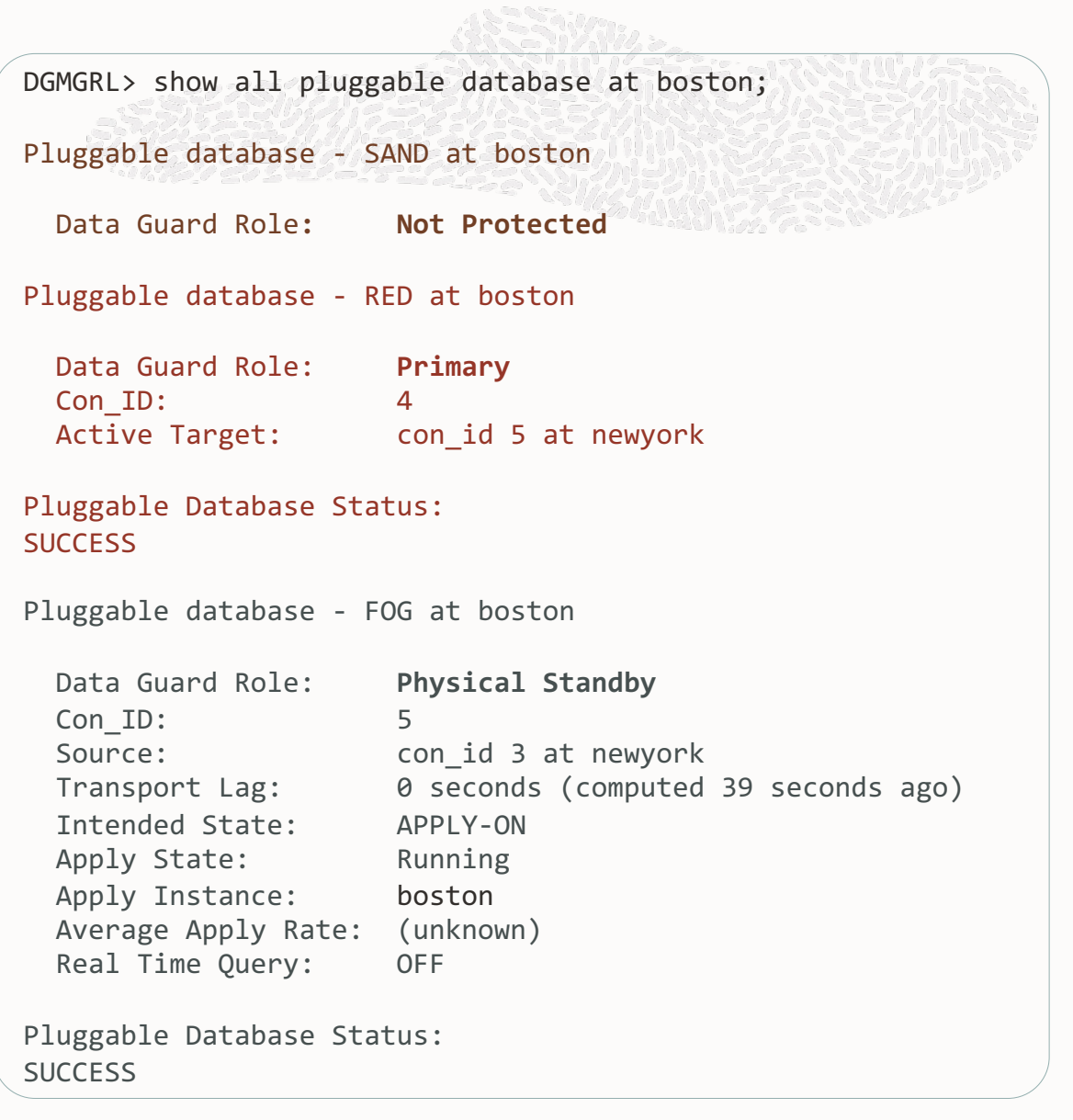

#### **PDB Switchover**

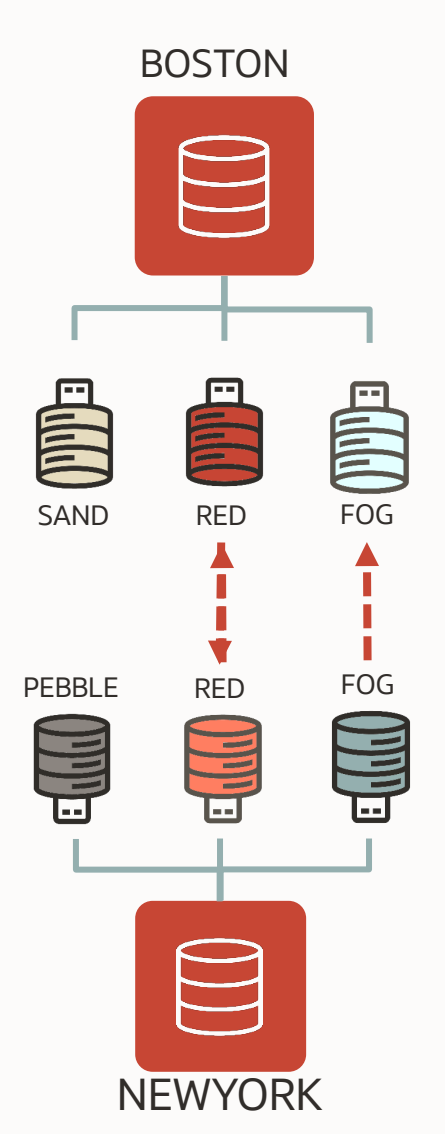

DGMGRL> ! date

Executing operating system command(s):" date" **Sat Nov 13 22:19:25 GMT 2021**

[...]

Performing switchover NOW, please wait...

Closing pluggable database 'RED'... Switching 'RED' to standby role... Waiting for 'RED' to recover all redo data... Stopping recovery at 'RED'... Converting 'RED' to primary role... Opening new primary 'RED'... Waiting for redo data from new primary 'RED'... Starting recovery at new standby 'RED'...

Switchover succeeded, new primary is "RED"

DGMGRL> ! date Executing operating system command(s):" date" **Sat Nov 13 22:19:38 GMT 2021**  $\blacktriangleright$ 

*13 seconds!*

33 - APRASIANA

# DGPDB setup

Current steps for the Technology Preview in 21c

#### **Prepare both CDBs for Data Guard**

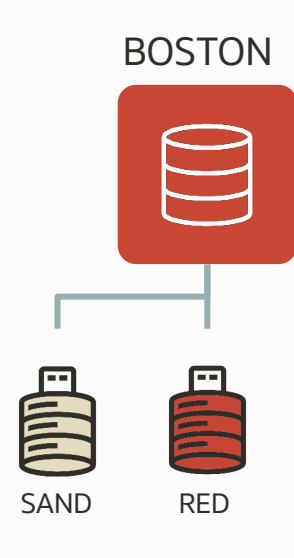

• Change the parameters

SQL> alter system set **dg\_broker\_start**=true; SQL> alter system set **standby\_file\_management**=auto;

• Unlock SYSDG and change its password (some steps will require SYS though)

SQL> alter user SYSDG account unlock;

SQL> grant SYSDG to SYSDG;

SQL> alter user SYSDG identified by *secret*;

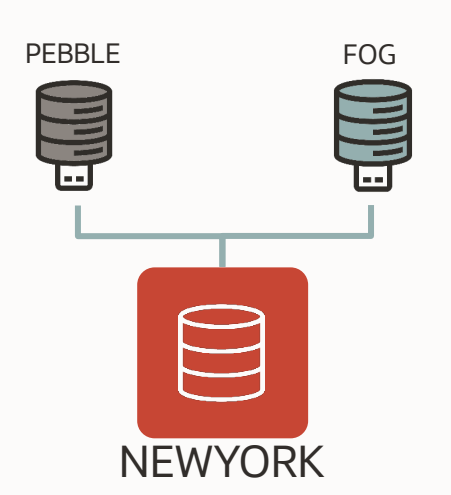

#### **Prepare both CDBs for Data Guard (cont.)**

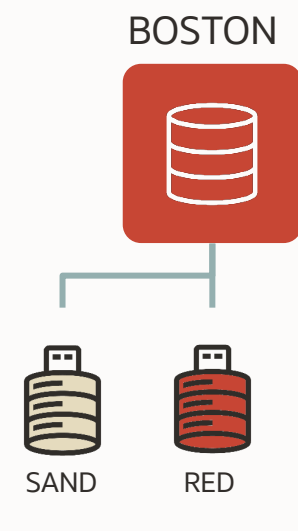

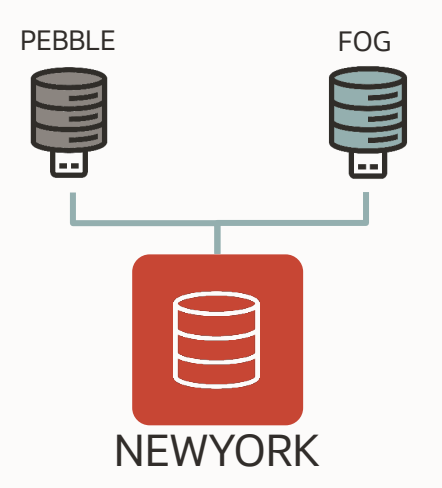

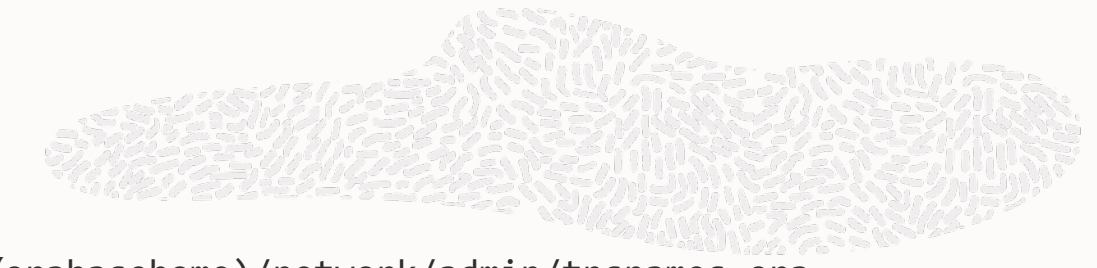

• Add the TNS aliases in \$(orabasehome)/network/admin/tnsnames.ora so that they point to CDB\$ROOT

```
BOSTON = (DESCRIPTION = 
 (ADDRESS = (PROTOCOL = TCP)(HOST = host1.us.oracle.com)(PORT = 1521))(CONNECT DATA = (SERVER = DEDICATED)(SERVICE NAME = boston.us.oracle.com))
)NEWYORK = (DESCRIPTION = 
 (ADDRESS = (PROTOCOL = TCP)(HOST = host2.us.oracle.com)(PORT = 1521)) 
 (CONNECT DATA = (SERVER = DEDICATED)(SERVICE NAME = newyork.us.oracle.com))
)
```
• Enable force logging

SQL> alter database **force logging**;

#### **Add the Broker Configurations**

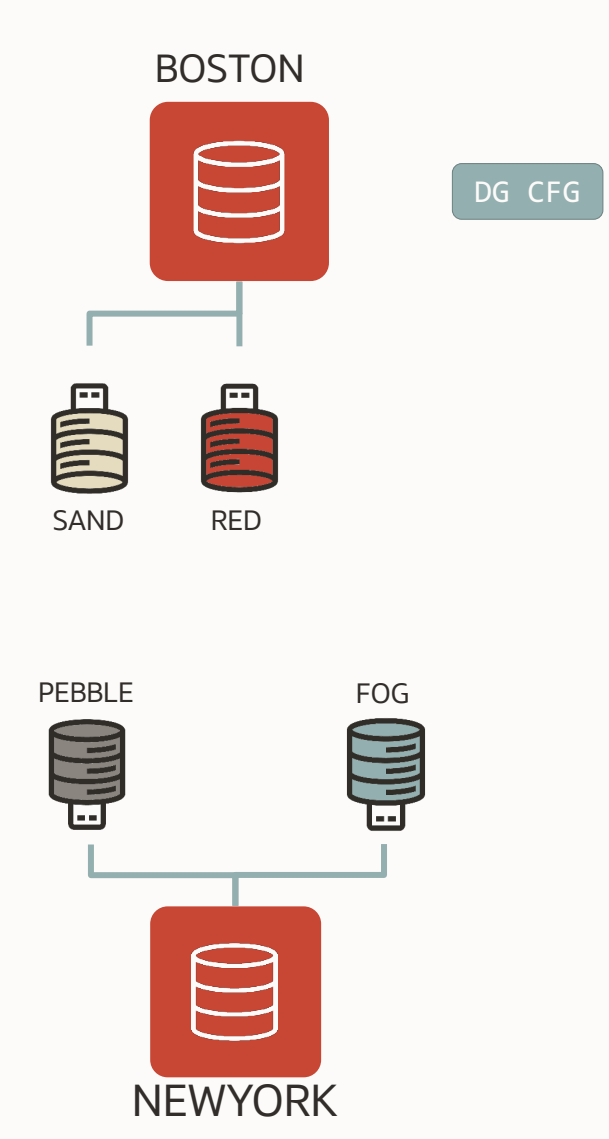

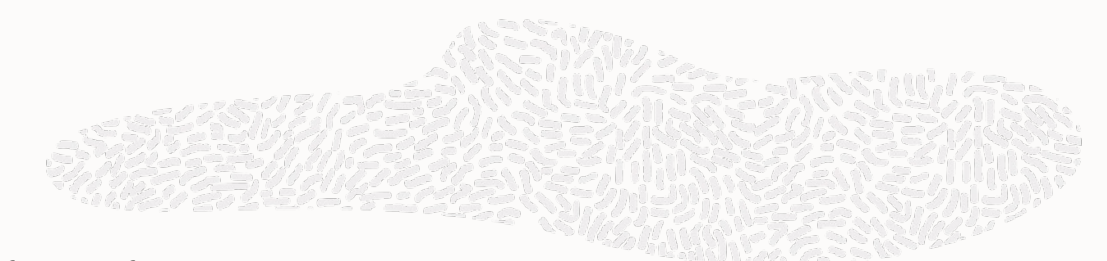

• Create the configuration for the first CDB. Which one is irrelevant!

DGMGRL> connect sys/<my\_SYS\_password>@boston Connected to "boston" DGMGRL> **create configuration boston primary database is boston connect identifier is boston**; Configuration "boston" created with primary database "boston" DGMGRL> **show configuration**  Configuration - boston Protection Mode: MaxPerformance Members: boston - Primary database Fast-Start Failover: Disabled Configuration Status: DISABLED

#### **Add the Broker Configurations (cont.)**

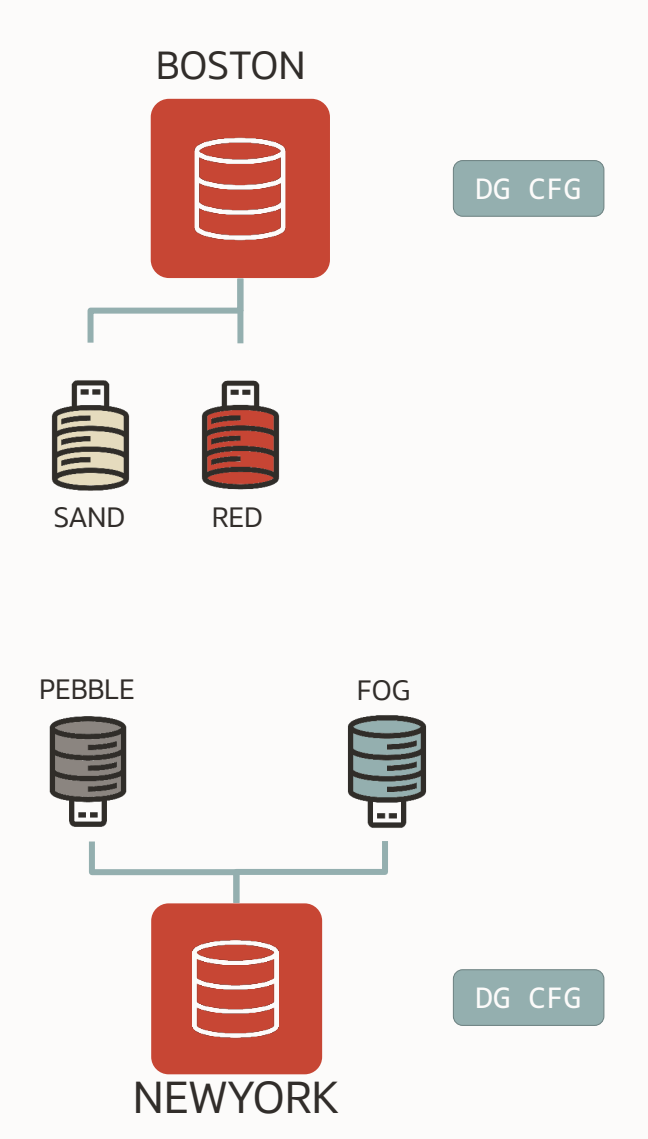

• Add the **configuration** for the other database

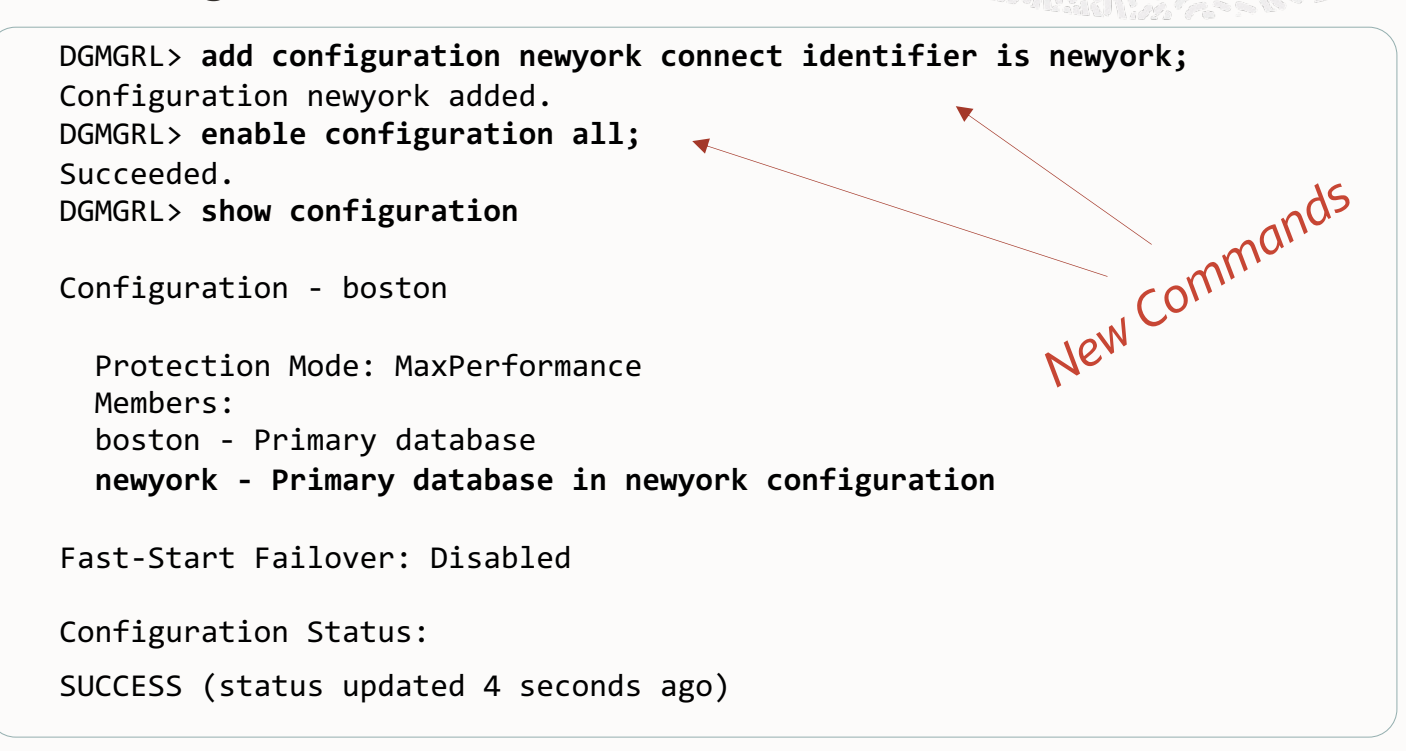

• Log shipping does not happen at this stage

#### **Check the PDBs before adding them**

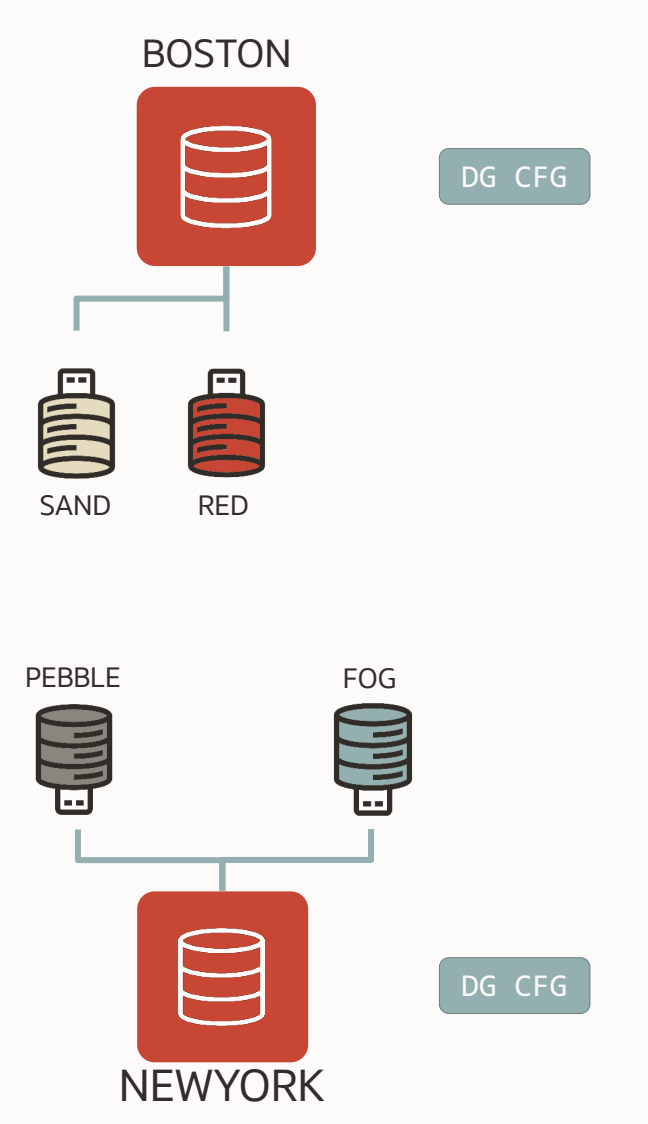

• Check the PDBs

DGMGRL> **show pluggable database red at boston**;

Pluggable database 'red' at database 'boston'

Data Guard Role: **Not Protected** DGMGRL> **show pluggable database fog at newyork**;

Pluggable database fog at database 'newyork'

Data Guard Role: **Not Protected**

#### • Make sure the PDBs are open READ WRITE

SQL> connect sys/<my\_SYS\_password>@boston as sysdba Connected. SQL> **select open\_mode from v\$pdbs where name='RED'**;

OPEN\_MODE

----------

READ WRITE

SQL> connect sys/<my\_SYS\_password>@newyork as sysdba Connected.

SQL> **select open\_mode from v\$pdbs where name='FOG';**

OPEN\_MODE

----------

READ WRITE

39 Copyright © 2022, Oracle and/or its affiliates | Confidential: Internal

#### **Add the PDBs to DGPDB**

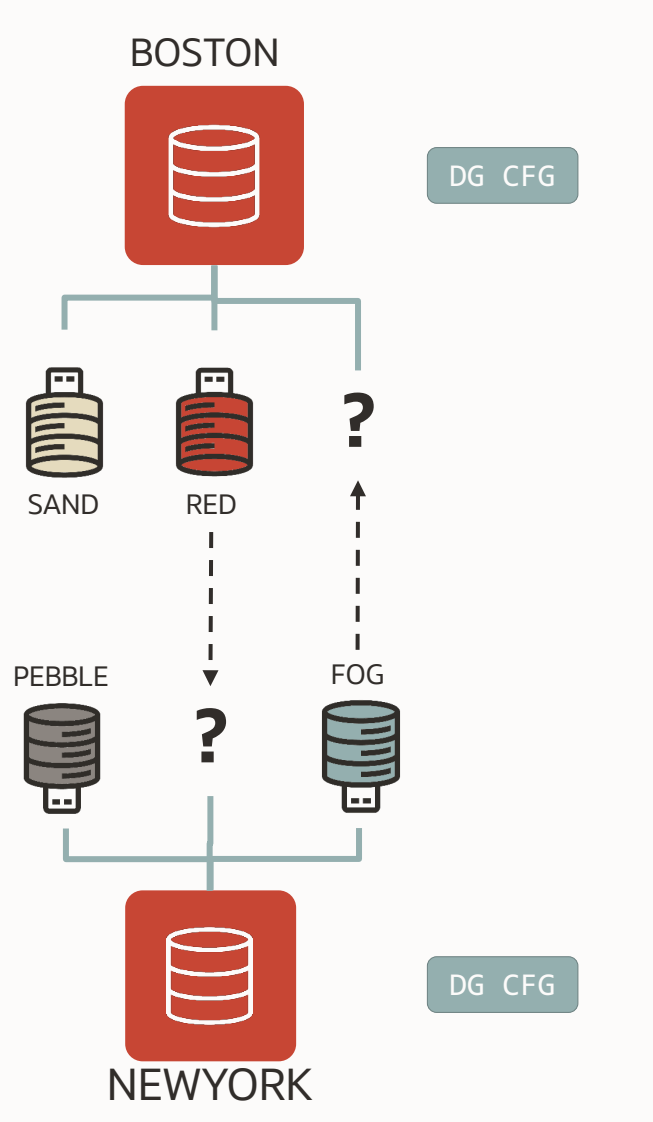

• Add the PDBs that you want to protect *SYSDG won't work here*

> DGMGRL> **add pluggable database red at newyork source is red at boston pdbfilenameconvert is "'/BOSTON/RED/','/NEWYORK/RED/'";** Enter password for DGPDB@boston: Enter password for DGPDB@newyork:

Pluggable Database "RED" added

DGMGRL> **add pluggable database fog at boston source is fog at newyork pdbfilenameconvert is "'/NEWYORK/FOG/','/BOSTON/FOG/'";**

Pluggable Database "FOG" added

- The pdbfilenameconvert is mandatory
- The password is for internal activity between the CDBs. It's required when setting up DGPDB the first time. It can differ between source and target CDB.
- The two databases start the log shipping, but the PDBs are NOT there yet
- The next status shows the redo transport setup between the two CDBs.

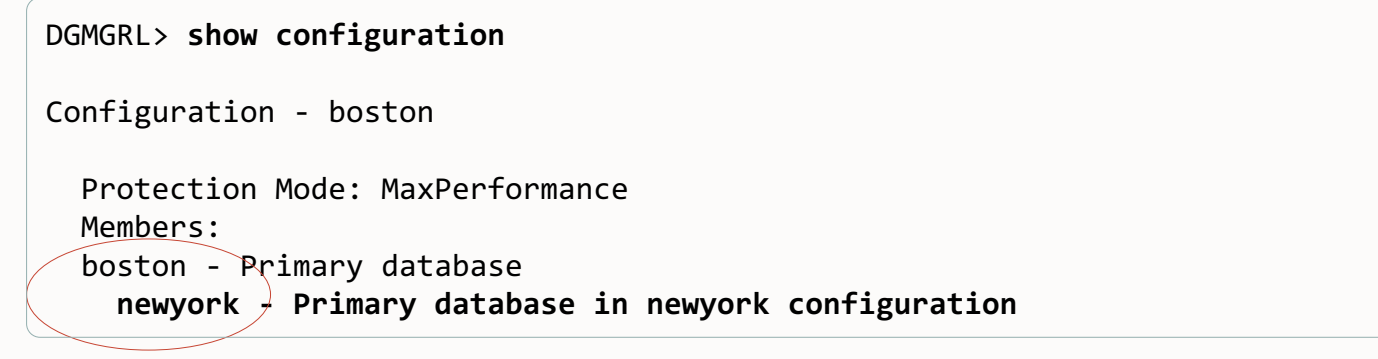

### **Copy the PDBs** *manually*

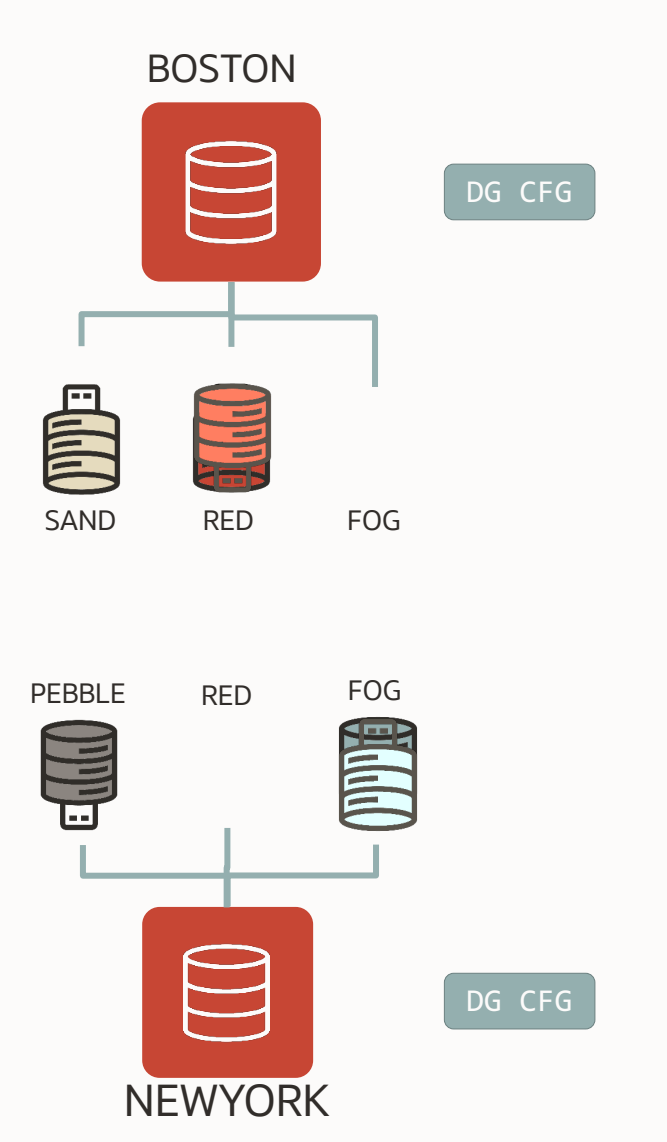

#### • This requires BEGIN BACKUP and END BACKUP as RMAN integration is not there yet

SQL> connect sys/<my\_SYS\_password>@**boston** SQL> **alter session set container=red;**

Session altered.

SQL> **alter database begin backup;**

Database altered.

SQL> **host scp -r /u01/data/BOSTON/RED oracle@host2:/u01/data/NEWYORK** SQL> **alter database end backup;**

Database altered.

SQL> connect sys/<my\_SYS\_password>@**newyork** SQL> **alter session set container=fog;**

Session altered.

SQL> **alter database begin backup;**

Database altered.

SQL> **host scp -r oracle@host2:/u01/data/NEWYORK/FOG /u01/data/BOSTON** SQL> **alter database end backup;**

Database altered.

#### **The Transport succeeds but the Apply is stopped**

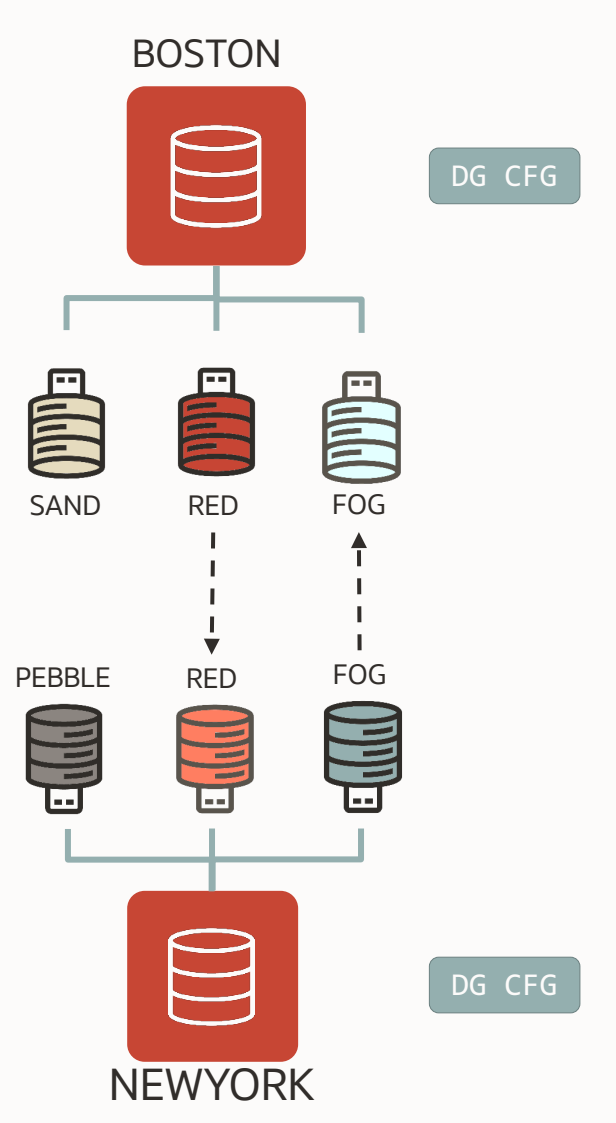

DGMGRL> show configuration

Configuration - boston

Protection Mode: MaxPerformance Members: boston - Primary database Warning: ORA-16910: Inconsistency detected for one or more pluggable databases newyork - Primary database in newyork configuration

Data Guard for PDB: Enabled in SOURCE and TARGET role

Configuration Status: WARNING (status updated 46 seconds ago)

DGMGRL> show pluggable database red at newyork;

Pluggable database - red at newyork

Data Guard Role: Physical Standby Con ID: 4 Source: con\_id 3 at boston Transport Lag: 0 seconds (computed 22 seconds ago) Intended State: APPLY-ON Apply State: Not Running

Pluggable Database Status:

**ORA-16766: Redo Apply is stopped** 

#### **Add the Standby Redo Logs to the Target PDBs**

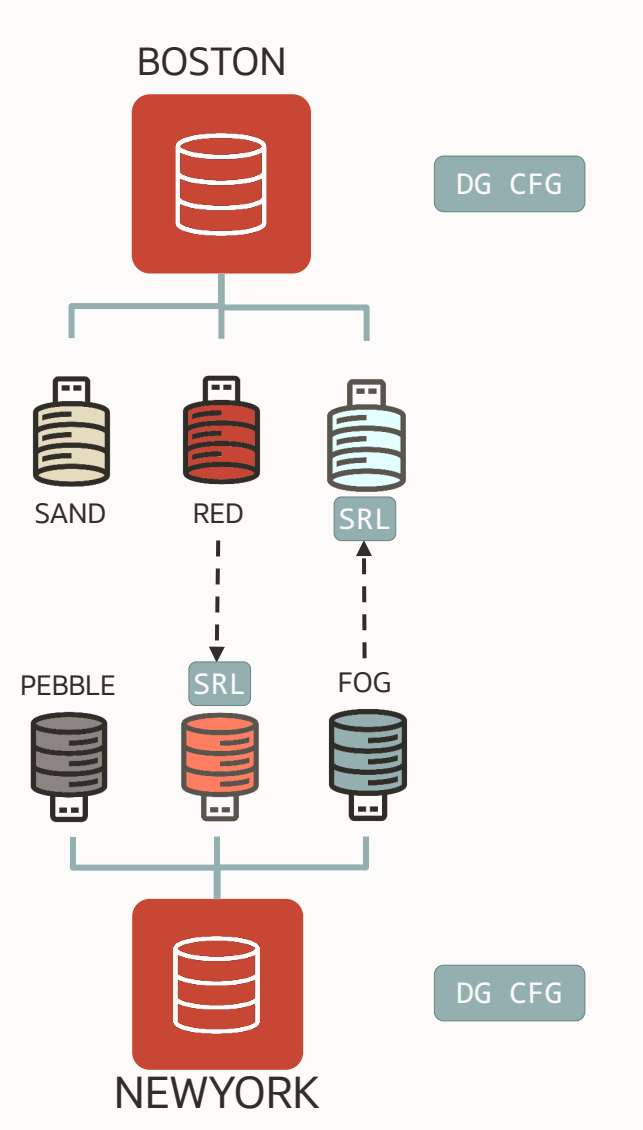

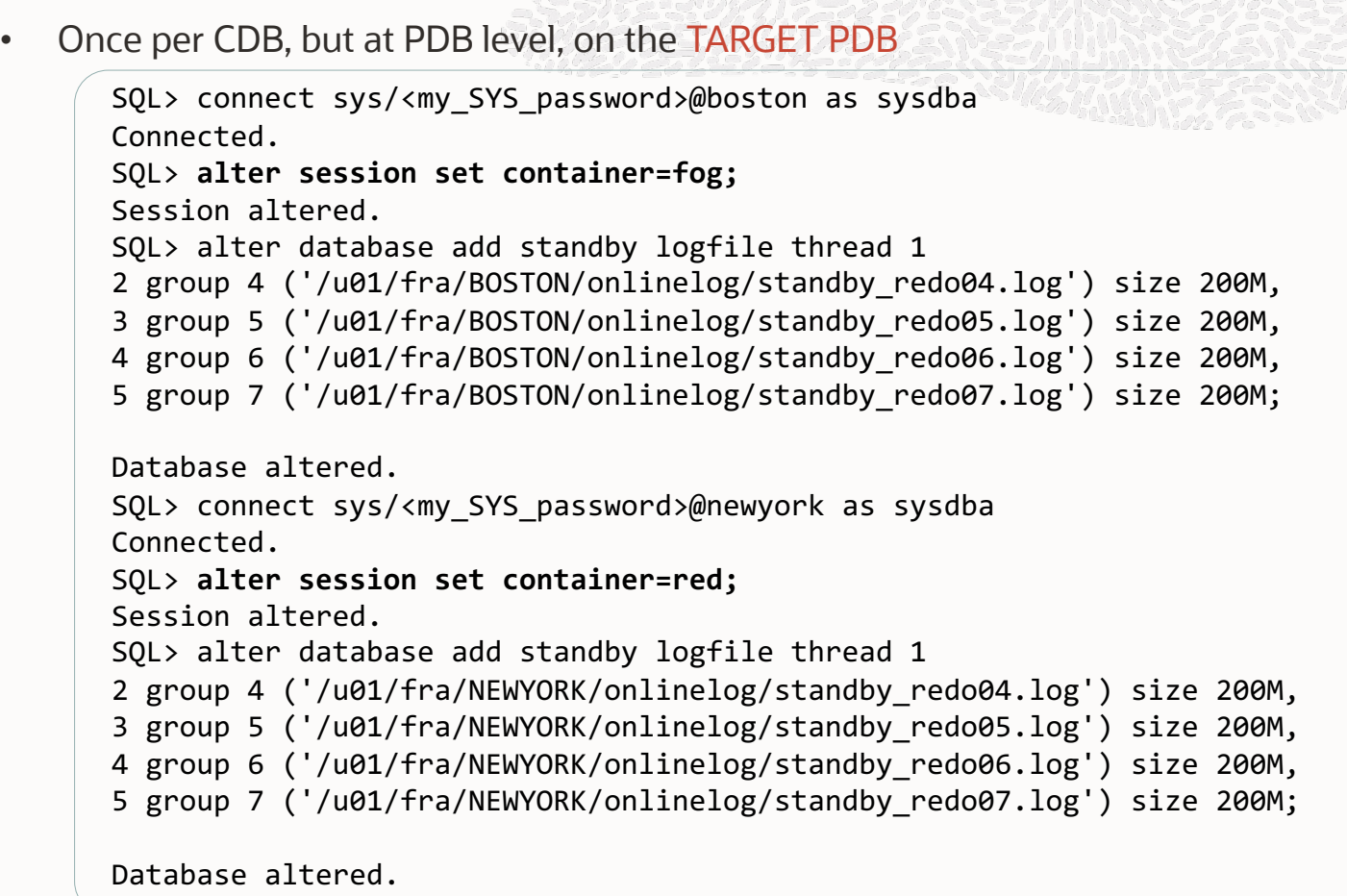

• The Standby Redo Logs are visible at PDB level, but with CON\_ID=0

### **Start the Redo Apply**

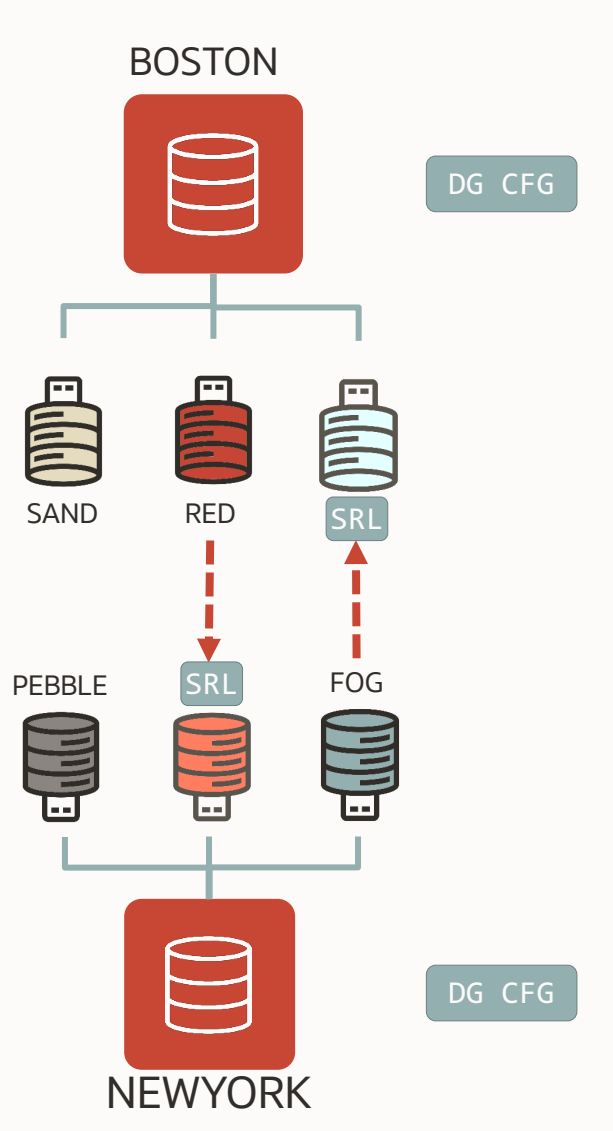

• Notice the new syntax per PDB:

DGMGRL> connect sys/<my\_SYS\_password>@boston Connected to "boston" Connected as SYSDBA. DGMGRL> **edit pluggable database fog at boston set state='APPLY-ON';**  Succeeded. DGMGRL> **edit pluggable database red at newyork set state='APPLY-ON';**  Succeeded.

- There is one set of SRLs to receive all the foreign redo coming from the source CDB
- The whole redo stream is sent from source to target CDB
- Only the relevant redo data is applied to the target PDBs
- Target PDBs added after the first one will use the existing standby redo logs

#### **Verify the PDBs with DGMGRL**

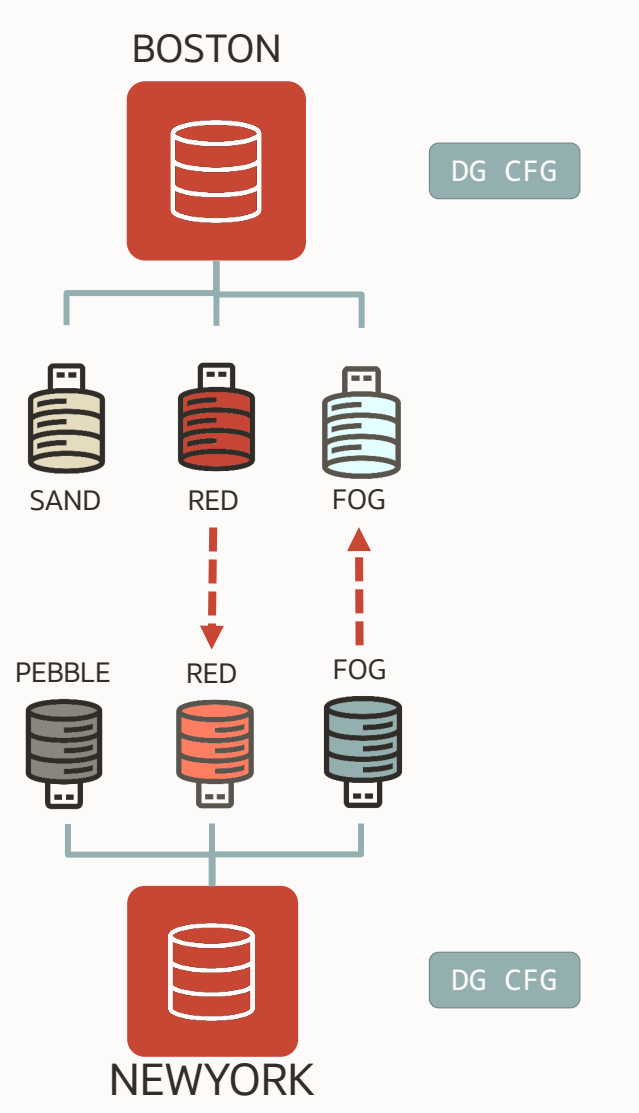

DGMGRL> show all pluggable database at boston; Pluggable database - SAND at boston Data Guard Role**: Not Protected** Pluggable database - RED at boston Data Guard Role: **Primary** Con ID: 4 Active Target: con id 5 at newyork Pluggable Database Status: **SUCCESS** Pluggable database - FOG at boston Data Guard Role: **Physical Standby** Con ID: 5 Source: con id 3 at newyork Transport Lag: 0 seconds (computed 39 seconds ago) Intended State: APPLY-ON Apply State: Running Apply Instance: boston Average Apply Rate: (unknown) Real Time Query: OFF Pluggable Database Status: **SUCCESS** 

55 - 1733 MM / 5

#### **PDB Switchover**

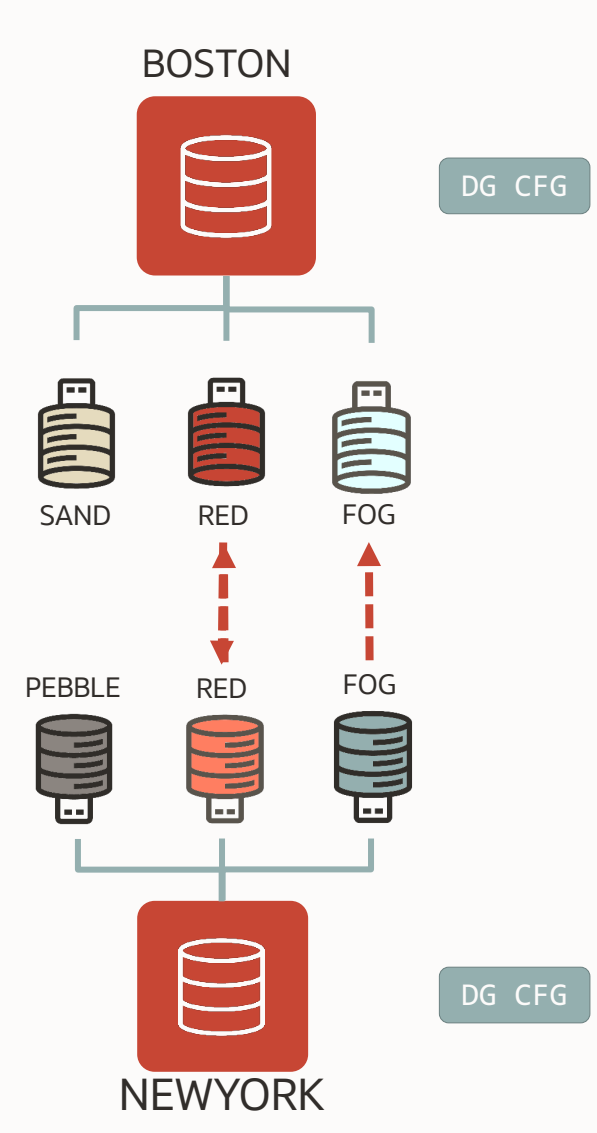

E - TXX III I DGMGRL> ! date Executing operating system command(s):" date" **Sat Nov 13 22:19:25 GMT 2021** DGMGRL> **switchover to pluggable database red at newyork;** Verifying conditions for Switchover... Source pluggable database is 'RED' at database 'boston' Performing switchover NOW, please wait... Closing pluggable database 'RED'... Switching 'RED' to standby role... Waiting for 'RED' to recover all redo data... Stopping recovery at 'RED'... Converting 'RED' to primary role... Opening new primary 'RED'... *13 seconds!* Waiting for redo data from new primary 'RED'... Starting recovery at new standby 'RED'... Switchover succeeded, new primary is "RED" DGMGRL> ! date Executing operating system command(s):" date" **Sat Nov 13 22:19:38 GMT 2021**  $\blacktriangle$ 

# Hints on the future direction

## **Hints on the future direction**

Removing the current limitations in next releases

### **Top Priorities**

- **RMAN integration for backup/restore**
- **Deletion of foreign archive logs from the FRA**
- **Temporary files on the Target PDB**
- **Easier SRL management**
- **Real-Time Query**

#### **Database Releases and Support Timelines**

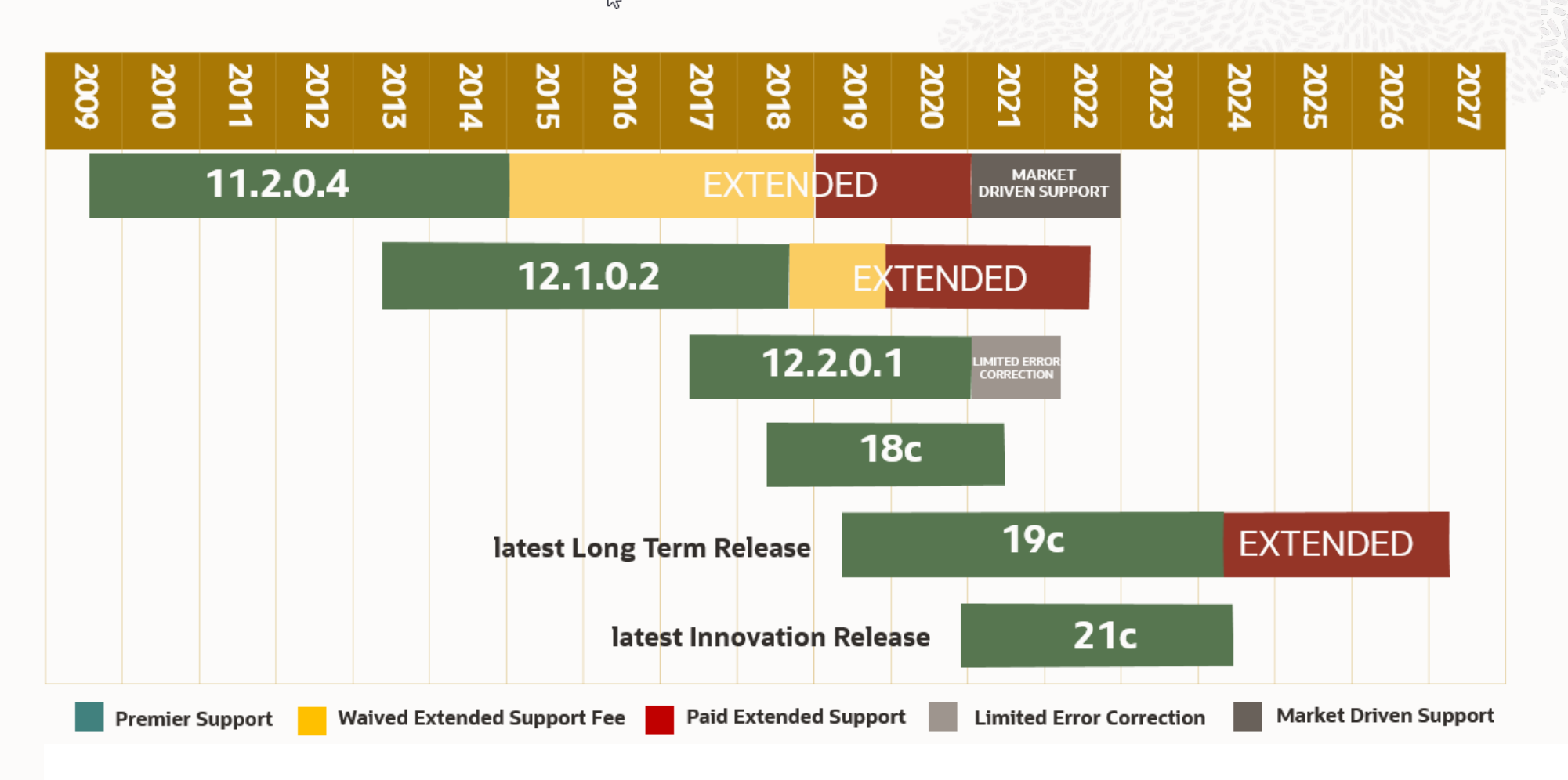

Release Schedule of Current Database Releases (Doc ID 742060.1)

## Conclusion

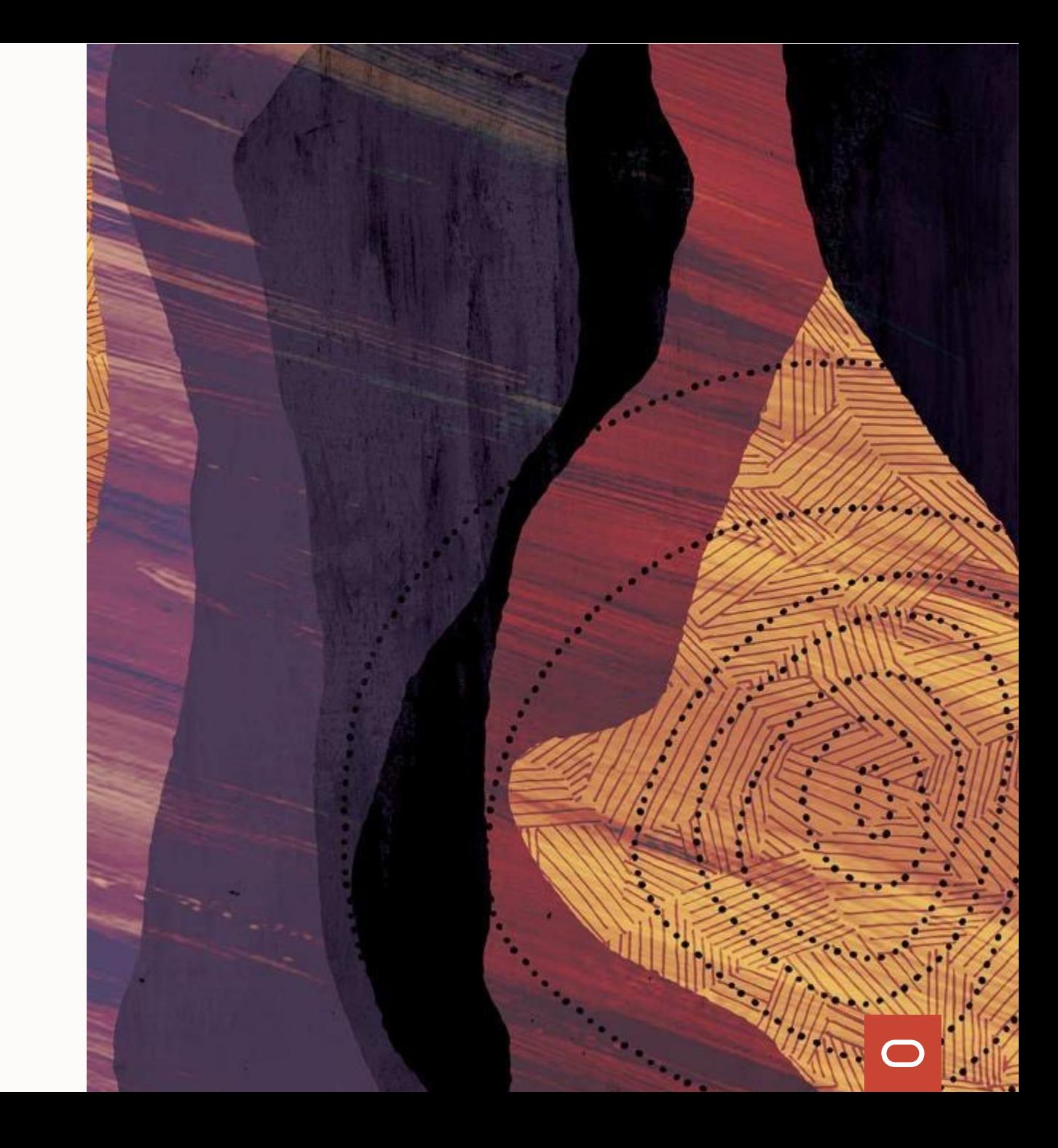

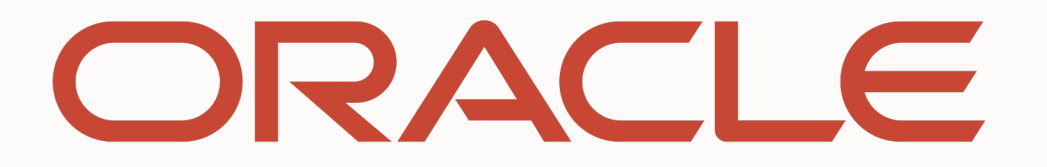

Our mission is to help people see data in new ways, discover insights, unlock endless possibilities.

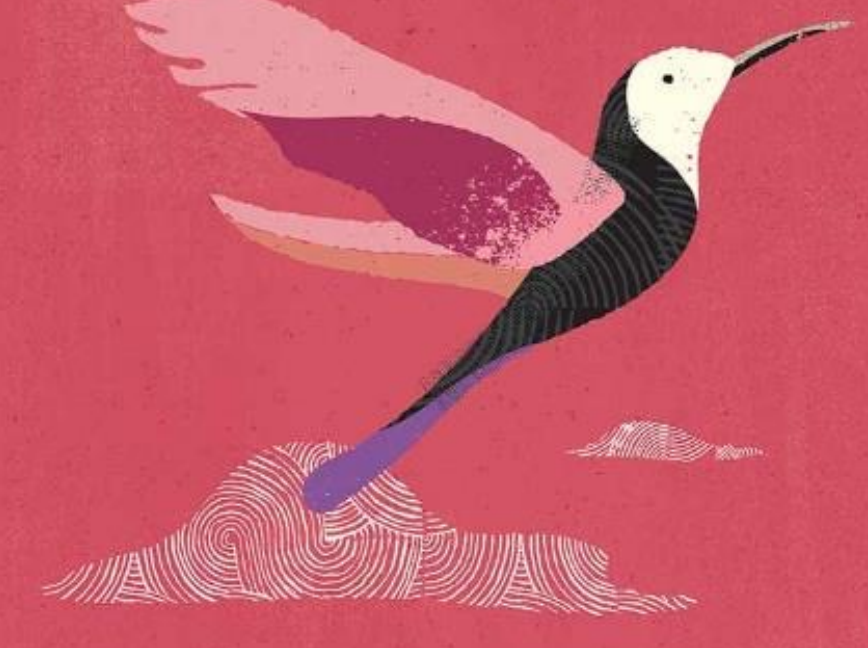

#### ORACLE

#### **Francisco Munoz Alvarez**

Distinguished Product Manager

Oracle Database High Availability (HA), Scalability and Maximum Availability Architecture (MAA) Team

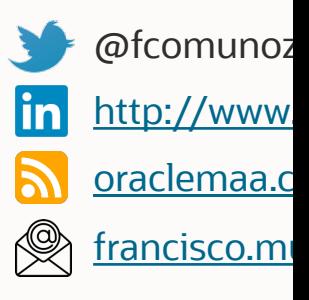